### **ANÁLISIS DEL DESEMPEÑO DE LA RED OBS COST239 MEDIANTE SWARM INTELLIGENCE APLICANDO EL ALGORITMO ACO PARA RESOLVER EL PROBLEMA RWA**

**ANEXOS**

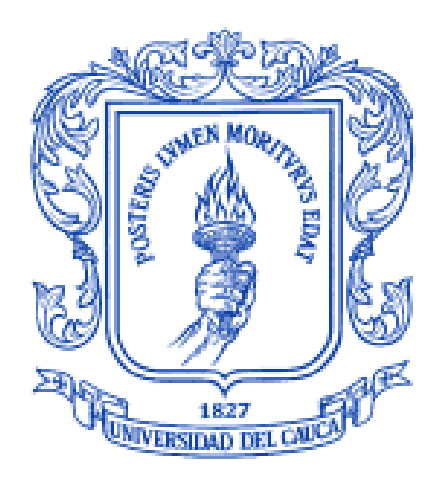

# Eider Fabián Ibarra Bermúdez Henry Alexander Enríquez Muñoz

*Director: Ph.D.(C) Ing. José Giovanny López Perafán*

**Universidad del Cauca Facultad de Ingeniería Electrónica y Telecomunicaciones Departamento de Telecomunicaciones Grupo de I+D Nuevas Tecnologías en Telecomunicaciones GNTT Línea de Investigación Señales y Sistemas de Telecomunicaciones 2015**

### **EIDER FABIÁN IBARRA BERMÚDEZ HENRY ALEXANDER ENRÍQUEZ MUÑOZ**

### **ANEXOS**

### **ANÁLISIS DEL DESEMPEÑO DE LA RED OBS COST239 MEDIANTE SWARM INTELLIGENCE APLICANDO EL ALGORITMO ACO PARA RESOLVER EL PROBLEMA RWA**

**Tesis presentada a la Facultad de Ingeniería Electrónica y Telecomunicaciones de la Universidad del Cauca para la obtención del Título de:**

**Ingeniero en Electrónica y Telecomunicaciones.**

**Director: Ph.D.(c) Ing. José Giovanny López Perafán**

> **Popayán 2015**

# **Contenido**

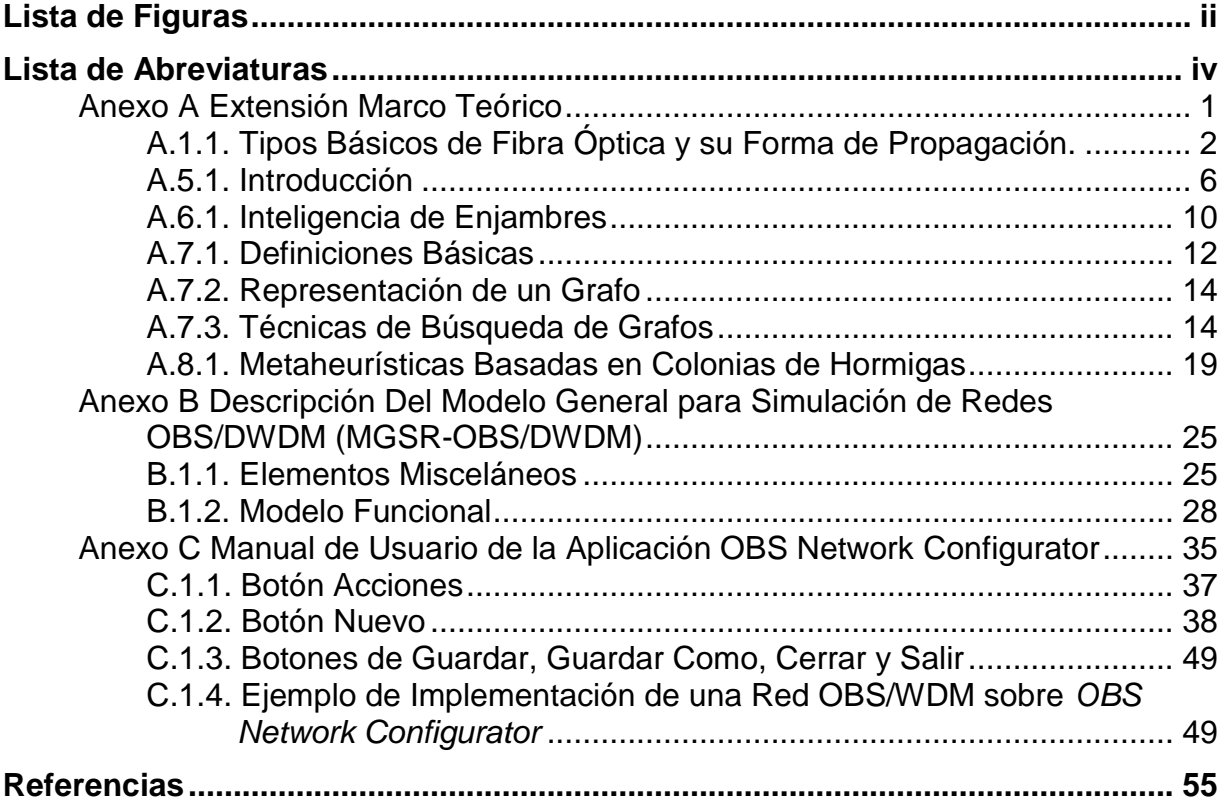

# **Lista de Figuras**

<span id="page-5-0"></span>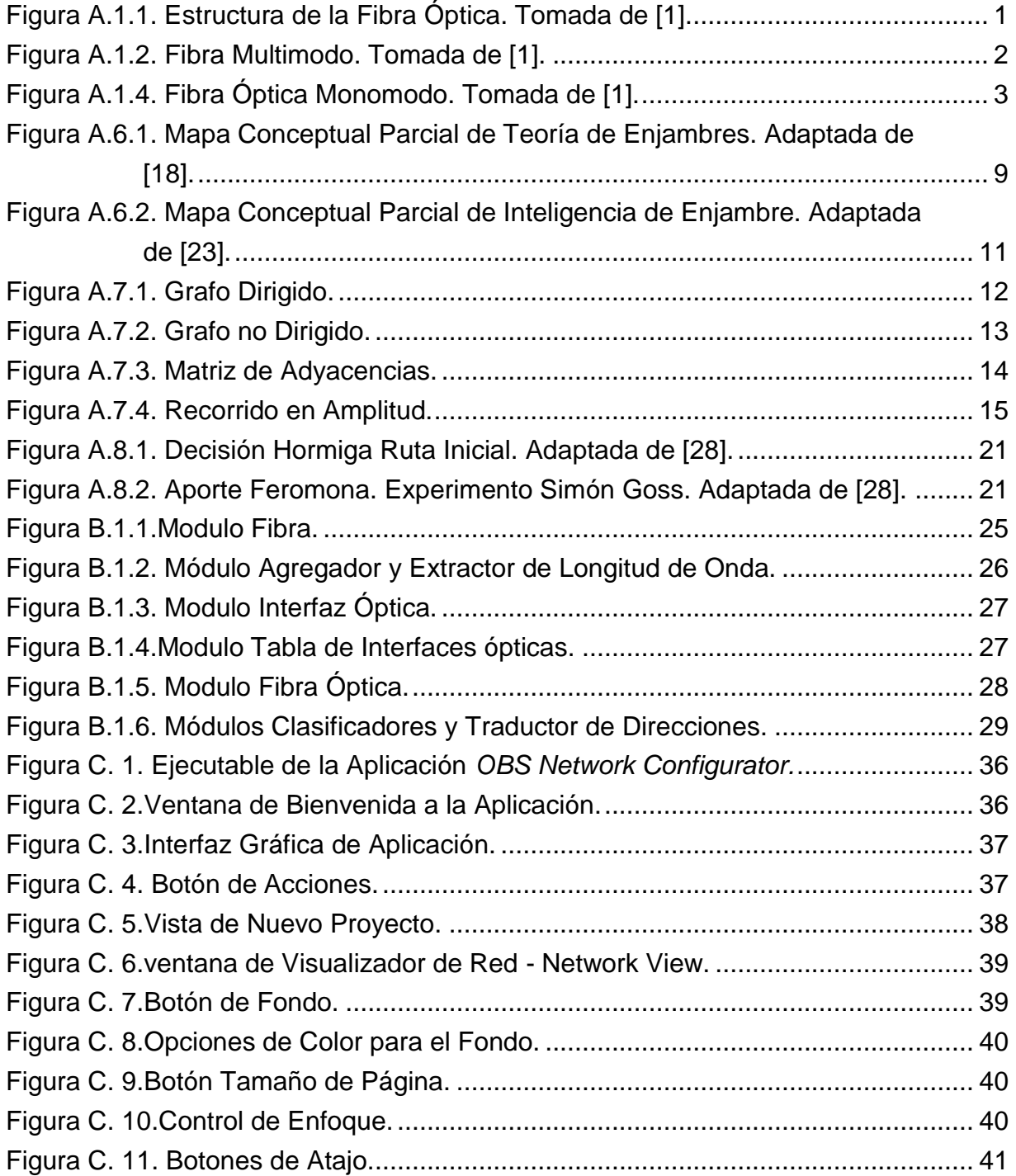

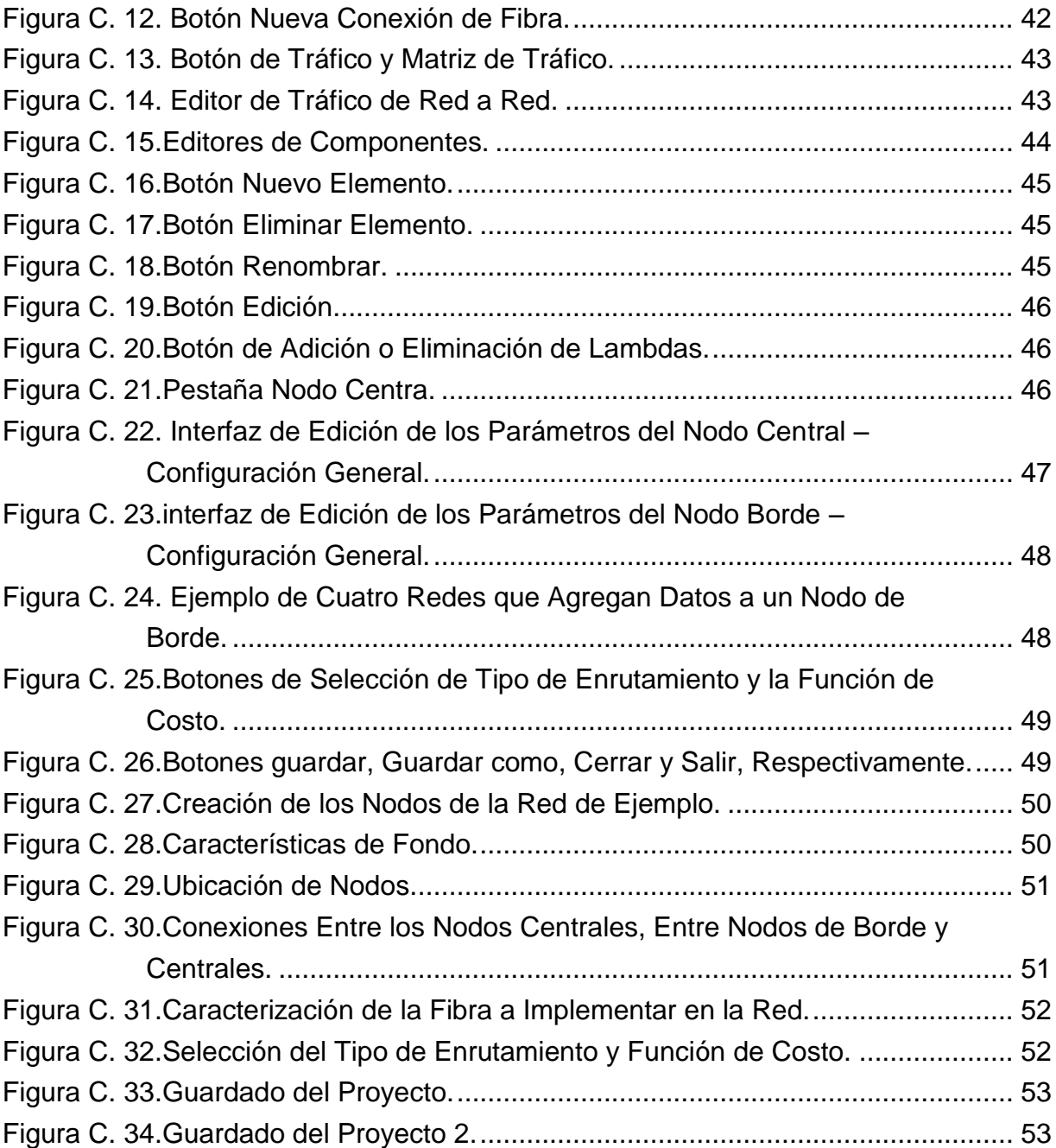

# **Lista de Abreviaturas**

- <span id="page-7-0"></span>**ACO** *Ant Colony Optimization,* Optimización por Colonia de Hormigas.
- **AI** *Artificial Intelligence*, Inteligencia Artificial.
- **COST** *European Cooperation in the field of Scientific and Technical Research,* Cooperación Europea en el campo de la Ciencia y la Técnica de Investigación.
- **CWDM** *Coarse Wavelength Division Multiplexing,* Multiplexación por División Aproximada de Longitude de Onda.
- **DWDM** *Dence Wavelength Division Multiplexing,* Multiplexación por División de Longitud de Onda Densa.
- **EA** *Evolutionary Algorithms,* Algoritmos Evolutivos.
- **EC** *Evolutionary Computation,* Computación Evolutiva.
- **EDFA** *Erbium Doped Fiber Amplier,* Amplificador de Fibra Dopada por Erbio
- **FDM** *Frequency Division Mutiplexing,* Multiplexación por División de Frecuencia.
- **FO** *Optical Fiber,* Fibra Óptica.
- **GRASP** *Object Oriented Design General Responsibility Assignment*

*Software Patterns,* Patrones Generales de Software para Asignación de Responsabilidades.

- **ITU** *International Telecomunications Union*, Unión Internacional de Telecomunicaciones
- **JET** *Just Enough Time,* Tiempo Suficiente
- **JIT** *Just In Time,* Tiempo Justo
- **NP** *Non Deterministic Polynomial Time,* Tiempo Polinomial no Determinístico.
- **OBS** *Optical Bursts Switching*, Conmutación Óptica de Ráfagas.
- **RWA** *Routing and Wavelength Assignment,* Enrutamiento y Asignación de Longitudes de Onda.

**SI** *Swarm Intelligence,* Inteligencia de Enjambres.

**WDM** *Wavelenght Division Multiplexing,* Multiplexación por División de Longitud de Onda.

# **Anexo A**

# <span id="page-10-0"></span>**Extensión Marco Teórico**

# **A.1. Fibra Óptica**

La fibra óptica se ha convertido en una de las tecnologías más utilizadas como medio de transmisión, constituyéndose en el eje central de muchos sistemas de comunicaciones global, al lograr una mayor velocidad y disminuir en gran parte la totalidad de los ruidos e interferencias presentes.

La fibra óptica (FO, *Optical Fiber*) es un medio físico que transporta pulsos de luz; la luz se define como aquellas ondas electromagnéticas, situadas en torno a los 1014 Hz, entre las que se encuentran las frecuencias que pueden ser percibidas por el ojo humano y las utilizadas para las aplicaciones de la FO, como los infrarrojos [1]. Está compuesta de filamentos de vidrio (cristales naturales) o plástico (cristales artificiales) de alta pureza, muy delgados y flexibles.

Un cable de FO está constituido por tres estructuras concéntricas: núcleo, revestimiento y recubrimiento, cómo se aprecia en la [Figura A.1.1](#page-10-1).

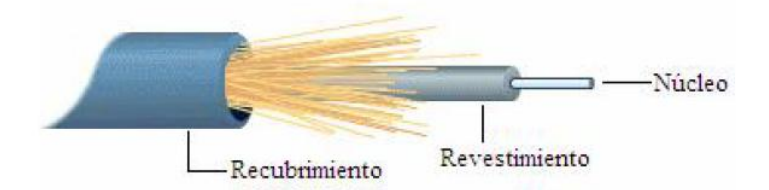

Figura A.1.1. Estructura de la Fibra Óptica. Tomada de [1].

<span id="page-10-1"></span>El núcleo es el encargado de guiar la luz, y se encuentra alojado dentro de un revestimiento exterior de índice de refracción ligeramente inferior al del núcleo. El recubrimiento sirve para dar a la fibra resistencia mecánica, protección ante agentes externos y permite su identificación a través de un código de colores [1].

#### <span id="page-11-0"></span>**A.1.1. Tipos Básicos de Fibra Óptica y su Forma de Propagación.**

Las fibras ópticas se clasifican según el modo de propagación, los modos de propagación son las diferentes trayectorias que sigue un haz de luz en el interior de una FO. De esta forma se representan dos tipos de FO: multimodo y Monomodo.

#### **Fibra Multimodo de Índice Escalonado**

En este tipo de FO los rayos de luz viajan reflejándose sobre la capa exterior del núcleo, con diferentes ángulos, como se muestra en la [Figura A.1.2](#page-11-1).

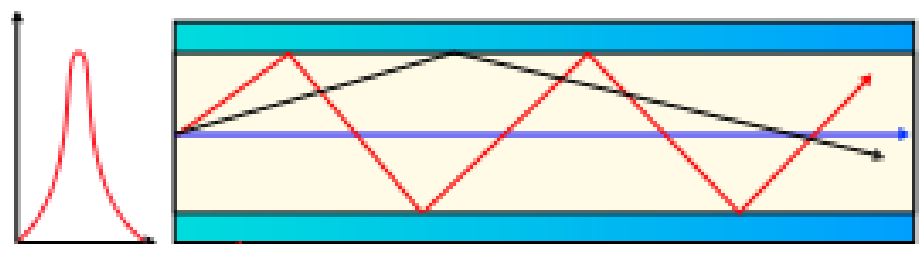

Figura A.1.2. Fibra Multimodo. Tomada de [1].

<span id="page-11-1"></span>Los modos de propagación siguen distintas trayectorias, llegando al otro extremo en instantes diferentes, provocando un ensanchamiento de los pulsos, este efecto se le denomina dispersión modal, puede provocar que los símbolos recibidos se traslapen dificultando su detección, resultando en una limitación de la distancia y velocidad de transmisión del enlace.

#### **Fibra Multimodo con Índice Gradual**

Esta fibra consiste de un núcleo cuyo índice de refracción varía gradualmente con el incremento de la distancia con el centro de la fibra, con el objetivo de disminuir los efectos de dispersión modal, debido a que los modos que recorren una mayor distancia viajan a una mayor velocidad. Estas fibras tienen un mayor grado de aceptación a la luz y un mayor ancho de banda que la ofrecida por la FO con índice escalonado. La propagación de los rayos sigue un patrón similar al mostrado en la [Figura A.1.3](#page-12-1).

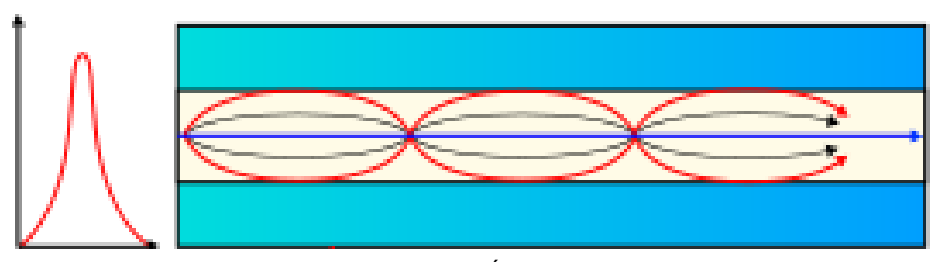

Figura A.1.3. Fibra Multimodo con Índice Gradual. Tomada de [1].

<span id="page-12-1"></span>Las FO de índice gradual fueron diseñadas especialmente para redes de datos, transportando información a distancias moderadas, a no más de un par de kilómetros [2].

#### **Fibra Monomodo**

l

Esta fibra se caracteriza por su gran ancho de banda, baja atenuación y un núcleo de pequeño diámetro, lo cual restringe la comunicación a un solo modo, como se muestra en la [Figura A.1.4](#page-12-0), evitando la dispersión modal, el ruido modal<sup>1</sup> y los efectos típicos de una transmisión multimodo [3].

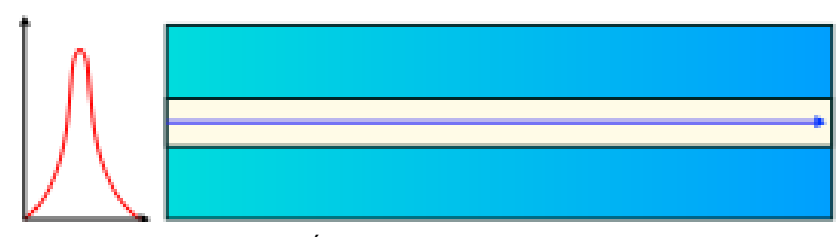

Figura A.1.4. Fibra Óptica Monomodo. Tomada de [1].

<span id="page-12-0"></span>Este tipo de fibra puede transmitir señales a mayor velocidad y son las más idóneas para enlaces de larga distancia y con alta capacidad. Algunas de sus desventajas son su compleja fabricación y su alto costo [4].

### **A.2. Redes de Fibra Óptica y su Evolución**

Las redes de fibra óptica, en la actualidad han ganado gran importancia en las telecomunicaciones [1] [2], gracias a sus numerosas ventajas frente a otros medios

<sup>1</sup> Conocido también como interferencia modal, este se produce cuando una fibra óptica multimodo transporta luz procedente de una fuente con gran longitud de coherencia (es decir, con una anchura espectral muy pequeña), y además se cumple que el tiempo de coherencia de la fuente es mayor que el tiempo de dispersión intermodal de la fibra, considerando la longitud empleada.

de transmisión, entre las que cabe resaltar la inmunidad a interferencia electromagnética, su seguridad<sup>2</sup> y su gran ancho de banda, lo que permite la transmisión de tasas elevadas de información.

Una red de FO cuenta con tres elementos esenciales, Una fuente de luz en el transmisor, la fibra como medio de transmisión y un detector de luz en el receptor [Figura A.2.1](#page-13-0).

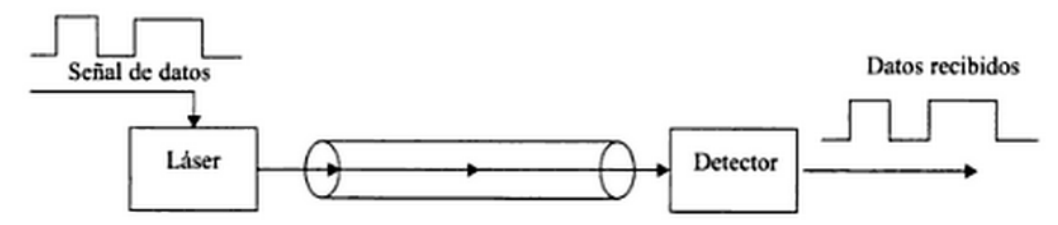

Figura A.2.1. Sistema Óptico de Transmisión. Tomada de [2].

<span id="page-13-0"></span>La señal de datos es transformada en energía luminosa por el láser o diodo emisor de luz, considerado el elemento activo contenido en el transmisor, la luz se transmite por la FO empleando una longitud de onda adecuada. En el otro extremo de la fibra se encuentra el tercer elemento, llamado receptor o detector óptico, que se encarga en reconstruir la señal de información, realizando el proceso contrario al transmisor, convirtiendo la señal de luz en pulsos eléctricos.

Desde que se empezó a utilizar FO como medio de transmisión en redes de comunicaciones, poco a poco se ha reemplazado los enlaces de cobre por medios cableados por FO. De ahí que la investigación óptica ha tenido grandes avances y desarrollo de nuevas tecnologías, que permitan incrementar la eficiencia de la transmisión de datos por FO y el perfeccionamiento en la fabricación de dispositivos ópticos [5] [6].

Actualmente se ha producido un gran avance en la tecnología de las FO. Por una parte los sistemas de Multiplexación por División de Longitud de Onda (WDM, *Wavelength Division Multiplexing*), Multiplexación por División en Longitud de Onda

l

<sup>2</sup> Una fibra óptica no se puede intervenir por medio de mecanismos eléctricos convencionales como conducción superficial o inducción electromagnética, y es muy difícil de pinchar ópticamente. Los rayos luminosos viajan por el centro de la fibra y pocos o ninguno pueden escapar. Incluso si la intervención resultara un éxito, se podría detectar monitorizando la señal óptica recibida al final de la fibra.

Densa (DWDM, *Dence Wavelength Division Multiplexing*), Multiplexación por División Aproximada de Longitud de Onda (CWDM, *Coarse Wavelength Division Multiplexing*), y por otro parte con Gigabit Ethernet sobre la Red Óptica Pasiva (PON *Passive Optical Network*), así como la aparición de los Amplificadores de Fibra Dopado con Ergio (EDFA, *Erbium Doped Fiber Amplifier*) aportaron un salto significativo hacia adelante en las redes basadas en fibra. Se espera que la conmutación óptica, los enrutadores ópticos y las redes todo ópticas conlleven a la próxima revolución en las redes ópticas [6].

# **A.3. Técnicas Heurísticas y Metaheurísticas para la Solución del Problema RWA**

Para permitir una mejor calidad en las soluciones al problema de Enrutamiento y Asignación de Longitudes de Onda (RWA, *Routing and Wavelength Assignment*), la investigación en este campo, en las últimas dos décadas, ha centrado su atención en el diseño de técnicas de propósito general para guiar la construcción de soluciones o la búsqueda local en las distintas heurísticas. Estas técnicas se llaman comúnmente metaheurísticas [7], y consisten en conceptos generales empleados para definir métodos heurísticos.

Dicho de otra manera, una técnica metaheurística puede verse como un marco de trabajo general referido a algoritmos que puede aplicarse a diversos problemas de optimización (combinatoria) con pocos cambios significativos si ya existe previamente algún método heurístico específico para el problema. De hecho, las técnicas metaheurísticas son ampliamente reconocidas como una de las mejores aproximaciones para atacar los problemas de optimización combinatoria [8].

Estas técnicas unen conceptos de varios y diversos campos como la genética, la biología, la inteligencia artificial, las matemáticas, la física y la neurología, entre otras.

Una técnica metaheurística relativamente reciente es ACO, la cual se inspira en el comportamiento de las hormigas para encontrar el camino más corto entre el hormiguero y la fuente de comida. Esta técnica se ha convertido en un campo de investigación importante para con ella solucionar de manera satisfactoria problemas de optimización combinatoria.

### **A.4. Problemas P, NP Y NP-Completo**

Los problemas que tienen solución con orden de complejidad lineal son problemas que se resuelven en un tiempo que se relaciona linealmente con su tamaño.

Hasta el momento las computadoras resuelven problemas mediante algoritmos que tienen como máximo una complejidad o coste computacional polinómico, es decir, la relación entre el tamaño de los datos de entrada y su tiempo de ejecución es polinómica. Estos son problemas agrupados en la clase Polinomial (P, *Polynomial*), los problemas que no pueden ser resueltos por las computadoras (maquinas determinísticas), que en general posen costes factorial o combinatorio pero que podrían ser procesados por una máquina no determinística, están agrupados en la clase Tiempo Polinomial no Determinístico (NP, *Non deterministic Polynomial time*). Estos problemas no tienen una solución práctica, es decir, una maquina determinística no puede resolverlo en un tiempo razonable. El problema NP-Completo tiene la característica de que, si es encontrada una solución de tiempo polinomial para cualquier miembro del conjunto (cualquiera de los problemas de NP-Completo), entonces existe una solución en tiempo polinomial para todos los problemas NP-Completo [9].

### **A.5. Inteligencia Artificial**

#### <span id="page-15-0"></span>**A.5.1. Introducción**

La Inteligencia Artificial (AI, *Artificial Intelligence*) [10] es la rama de la ciencia que es la encargada del estudio de la inteligencia en elementos artificiales y, desde el punto de vista de la ingeniería, tuvo sus inicios al definirse la neurona en 1943 y por el matemático inglés Alan Turing en su artículo llamado "*Computing machinery and intelligence"*" [11], el cual comienza con la pregunta ¿Pueden las maquinas pensar? En este artículo el autor aborda formalmente acciones propias de los seres humanos, de tal forma que luego puedan ser implementadas en máquinas con capacidad de aprender, crear etc.

AI se define como la técnica de software que se utiliza en los programas para dar solución a problemas, tratando de igualar el comportamiento de la naturaleza, buscando así el aumento de la capacidad o "inteligencia" de las máquinas.

Como se mencionó anteriormente una de las aplicaciones de la AI es la búsqueda de la solución óptima en problemas de alta complejidad [12]. Un algoritmo de optimización es un método numérico que encuentra un valor o solución de una función objetivo, que a su vez es llamada la solución óptima.

Según Hertz y Kobler [13], las técnicas para optimización han evolucionado progresivamente a algoritmos basados en poblaciones, a estos también se les conoce como algoritmos de Computación Evolutiva (EC, *Evolutionary Computation*) [14].

La EC son algoritmos metaheurísticos basados en una población de individuos que utilizan mecanismos biológicamente inspirados como la mutación, recombinación, selección natural y sobrevivencia de los más aptos para iterativamente refinar un conjunto de soluciones [15].

La EC representa un amplio grupo de técnicas por así decirlo, que se dividen en dos grandes paradigmas que son los Algoritmos Evolutivos (EA, *Evolutionary Algorithms)* y Inteligencia de Enjambres (SI, *Swarm Intelligence*), ver [Figura A.5.1](#page-17-0).

Estos dos grandes grupos se componen de diferentes técnicas, en especial, el presente trabajo de grado, se enfocó en la rama de SI y sus principios [18], donde las técnicas que están agrupadas se basan en el estudio del comportamiento colectivo de los bio-inspirados. Estos sistemas básicamente están conformados por agentes individuales y simples capaces de distinguir y modificar su ambiente de manera local, tal capacidad logra la comunicación entre los individuos, que detectan los cambios en el ambiente generado por sus semejantes.

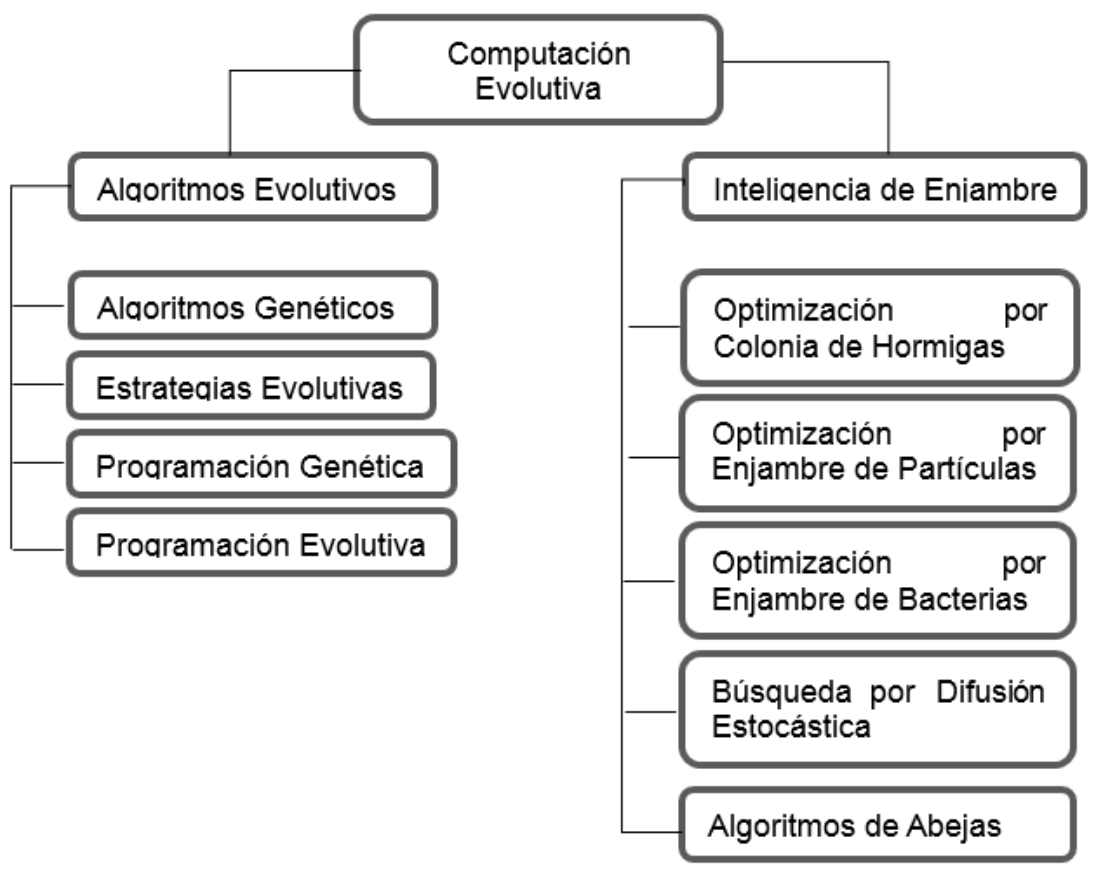

Figura A.5.1. Diagrama de Clasificación Computación Evolutiva. Adaptada de [15].

<span id="page-17-0"></span>Este comportamiento es la principal diferencia entre EA y SI, ya que en EA es notoria la naturaleza centralizada, mientras que en SI tiene un comportamiento distribuido. Otra de las diferencias es la interacción con la función objetivo, donde EA corresponde a nivel de desempeño y sus agentes no pueden modificar su ambiente, mientras que en SI esta característica es fundamental y por lo general su interacción con la función objetivo está dirigida a la exploración del ambiente.

Dentro SI se encuentra la técnica metaheurística de Optimización por Colonia de Hormigas (ACO, *Ant Colony Optimization*) [16], que hace parte de la familia de algoritmos que se apoyan del trabajo realizado por Dorigo [17], Es relativamente reciente, se inspira en el comportamiento de las hormigas para encontrar el camino más corto entre la colonia y la fuente de comida. Esta técnica se ha convertido en un campo de investigación importante ya que permite solucionar de manera satisfactoria diversos problemas de optimización combinatoria.

### **A.6. Teoría de Enjambres**

Un enjambre es una agrupación importante de animales, cosas o personas de una misma especie que tienen un objetivo común; de igual manera, se pueden encontrar enjambres conformados por especies de animales diferentes, pero con semejanza celular o de tamaño entre los individuos. Los enjambres más conocidos son los cardúmenes de peces, las bandadas de pájaros, las colonias de bacterias y los enjambres de insectos como hormigas, termitas y abejas [18].

Los objetivos más frecuentes para la conformación de enjambres son la búsqueda de comida o pareja, la protección ante actividad predatoria y el seguimiento de rutas migratorias. Aun cuando los individuos del enjambre no son inteligentes, las interacciones locales de estos permiten al enjambre cumplir con su objetivo de manera inteligente, beneficiando a todos los individuos en una actividad que no pueden hacer por sí solos o cuya realización demandaría un gran esfuerzo individual (ver [Figura A.6.1](#page-18-0)).

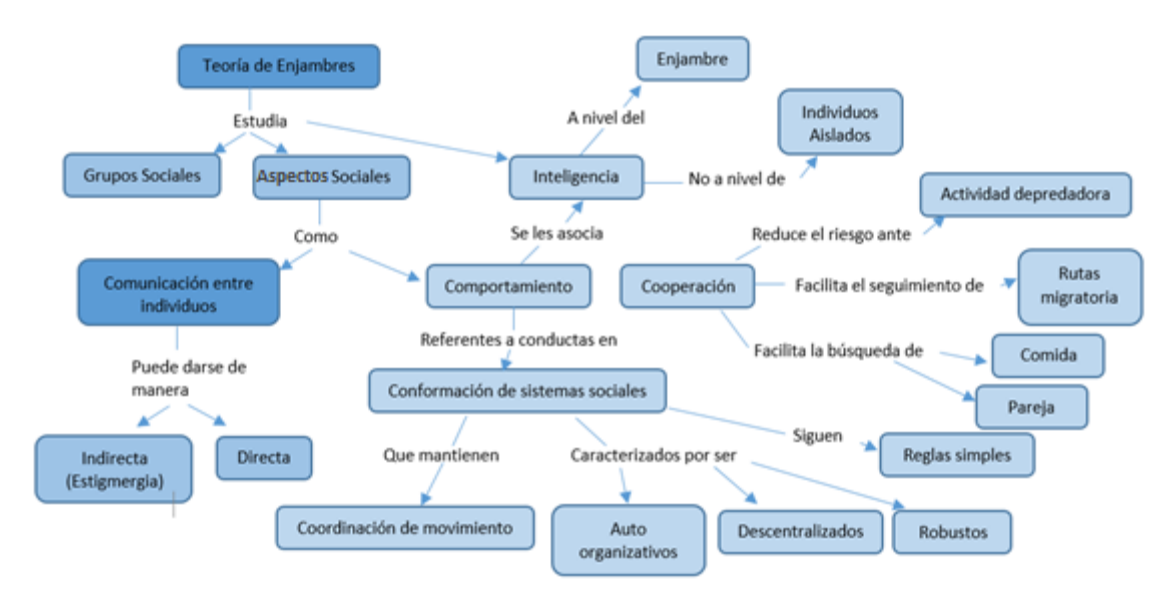

Figura A.6.1. Mapa Conceptual Parcial de Teoría de Enjambres. Adaptada de [18].

<span id="page-18-0"></span>Una de las particularidades encontradas en los estudios biológicos de los enjambres, es que su comportamiento se basa en el cumplimiento de reglas simples. Según algunos modelos de adaptación cultural, el comportamiento de un individuo en un enjambre sigue tres principios: evaluar, comparar e imitar. Así, los individuos son capaces de modificar su opinión, considerando la de mayor éxito, formando así un

conjunto de individuos con opiniones muy relacionadas que guía el enjambre a su objetivo. Estos tres principios son la base de las reglas simples generales que siguen la mayoría de los enjambres [19] [20].

Ciertos autores han estudiado y adaptado enfoques de enjambre basado en el problema de enrutamiento, Según Dorigo, el algoritmo AntNet [21] es distribuido y adaptativo, aplicando la distancia-vector al algoritmo de enrutamiento. Es un caso especial del algoritmo ACO sobre la base de hormigas artificiales y deposición de las feromonas, es un ejemplo representativo y muestra todas las características principales de los enfoques basados en enjambre (los agentes simples, la comunicación indirecta, y el comportamiento de enjambre de forma emergente).

Eric Bonabeau y Christoper Meyer, expertos en investigación y desarrollo en aplicación de inteligencia artificial, han estudiado soluciones eficientes para el problema de diseño de rutas, considerando el trabajo de las hormigas para hallar el camino más corto. [22].

#### <span id="page-19-0"></span>**A.6.1. Inteligencia de Enjambres**

La inteligencia de enjambres es una tendencia informática inspirada en la teoría de enjambres, que forma parte de la rama de sistemas multi-agentes de la inteligencia artificial. Esta tendencia surgió porque los informáticos encontraron aspectos interesantes en los enjambres, como los comportamientos sociales descentralizados y auto-organizados, que podrían modelarse para solucionar problemas eficazmente, sin recurrir a implementaciones complejas, como se observa en la [Figura A.6.2](#page-20-0).

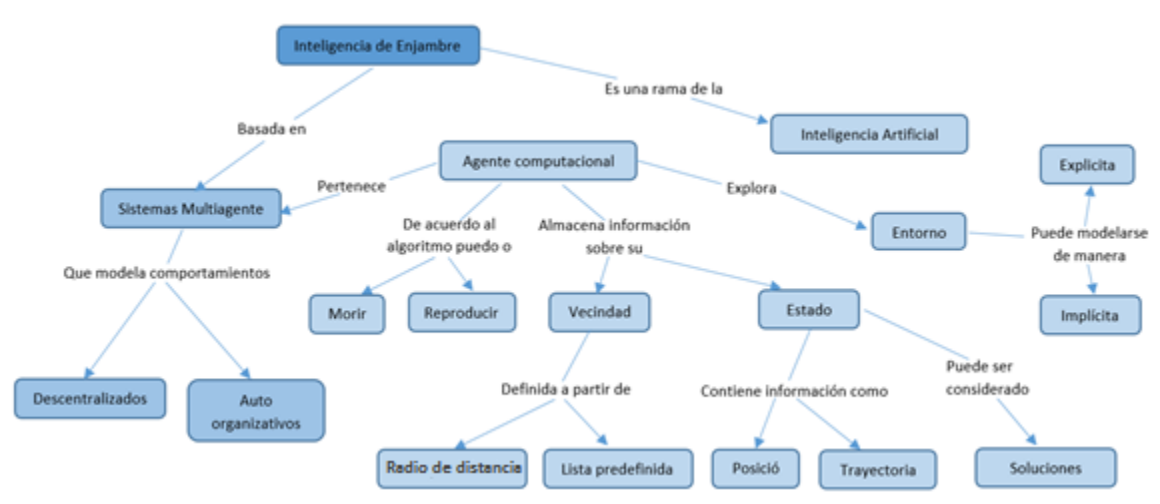

Figura A.6.2. Mapa Conceptual Parcial de Inteligencia de Enjambre. Adaptada de [23].

<span id="page-20-0"></span>Los algoritmos más conocidos que se basan en inteligencia de enjambres son: ACO en el cual se basa nuestra investigación, enrutamiento basado en el comportamiento de termitas, colmena de abejas artificiales y la Optimización por Enjambre de Partículas.

Todos estos algoritmos tienen un grupo de agentes computacionales autónomos que cumplen unas reglas simples, determinadas por el algoritmo particular. Las reglas están formuladas para que dichos agentes funcionen sin la necesidad de una estructura de control centralizada, de manera que las interacciones locales de cada agente y sus vecinos permitan la emergencia de comportamientos globales inteligentes [24] [23].

# **A.7. Teoría de grafos**

El problema RWA, a tratar en este trabajo de grado, se ajusta perfectamente a la teoría de grafos: En esta sección se examina brevemente algunos conceptos elementales, que posteriormente se utilizaran en el trabajo de grado.

Un grafo es una estructura matemática que consta de nodos y conexiones llamadas aristas, estas se encuentran conectadas en sus dos extremos a nodos o posiblemente al mismo nodo en los dos extremos [25].

Muchos problemas de compleja resolución, son representados en forma de grafo para luego ser resuelto usando algoritmos de búsqueda y manipulación estándar sobre grafos, ya que la representación de los resultados son perfectamente comprensibles, incluso para personas con poco conocimiento en matemáticas, permite una presentación visual clara de muchos problemas que necesitan otro tipo de soluciones.

#### <span id="page-21-0"></span>**A.7.1. Definiciones Básicas**

#### **Grafo Dirigido**

Un grafo dirigido en su definición es un par  $G = (V, A)$ , donde V es un conjunto finito de nodos y  $A$  es un conjunto de pares ordenados de nodos llamados aristas como se muestra en la [Figura A.7.1](#page-21-1).

Se dice que si  $(u, v)$  es una arista de G, el nodo  $v$  es adyacente a  $u$ .

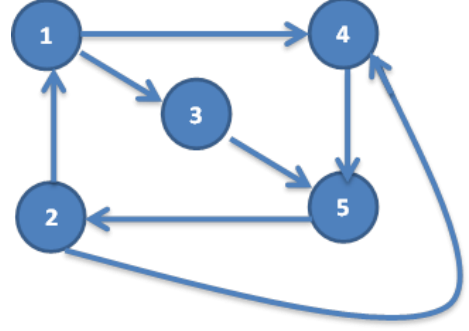

Figura A.7.1. Grafo Dirigido.

#### <span id="page-21-1"></span>**Grafo no Dirigido**

Es un par  $G = (V, A)$ , donde V es un conjunto finito de nodos y A es un conjunto de pares no ordenados de nodos, (ver [Figura A.7.2](#page-22-0)).

Si  $a = \{u, v\}$  es una arista no dirigida, se dice que a conecta a  $u \vee v \vee v$  que incide en  $u$  $y \nu$ .

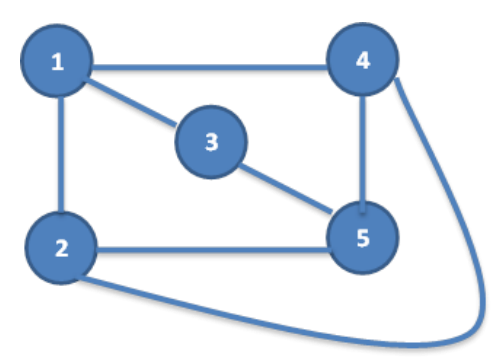

Figura A.7.2. Grafo no Dirigido.

<span id="page-22-0"></span>Si  $\{u, v\}$  es una arista de G, se dice que el nodo  $v$  es adyacente a  $u$ . Esta relación es simétrica.

#### **Grafo Simple y Conexo**

En un grafo simple no hay dos aristas que unan el mismo par de nodos. Si un grafo no es simple se le conoce como multígrafo.

Dos nodos  $u$ , v de un grafo son conexos, o u es conexo con  $v$ , si existe un camino que empieza en  $u$  y termina en  $v$ . Se dice que un grafo es conexo si cualquier par de nodos son conexos. En el diseño de redes ópticas se tiene el grafo que modela el sistema conocer cuántas aristas o nodos se pueden eliminar del grafo conexo para que la red se mantenga operable [26].

#### **Grado**

Para todo nodo  $v$ , el grado de entrada es el numero de aristas que inciden en  $v$ , grado de salida es el numero de aristas que parten de  $v$ , por ende el grado es la suma de los grados anteriores [26].

#### **Camino Simple y Ciclo**

En un camino simple todos sus nodos son diferentes, con excepción quizás el primero y el último.

Un Ciclo es un camino simple  $(V_0, V_1, \ldots, V_k)$  donde los nodos inicial y final coinciden y contienen al menos una arista [26]

#### **Longitud del Camino**

Es el número de aristas que forman un ciclo.

#### <span id="page-23-0"></span>**A.7.2. Representación de un Grafo**

Existen 3 formas de representar un grafo, mediante la matriz de adyacencias, matriz de incidencias, lista de adyacencias y lista de incidencias. La estructura a elegir dependerá de las características del grafo y el algoritmo a utilizar en su manipulación, en el presente trabajo de grado se utilizó la matriz de adyacencias la cual es explicada a continuación.

#### **Matriz de Adyacencias**

Sea un grafo  $G$  con nodos  $n$   $\{V_i\}_{i=1}^n.$  Es la matriz de orden  $n*n$ ,  $A=\left\lfloor a_{ij}\right\rfloor$  tal que  $a_{ij}$ es igual al número de aristas del vértice  $v_i$  al  $v_j$  [27].

Esta representación es de rápido acceso pero su desventaja es el consumo de memoria elevada.

La representación del grafo se muestra en la [Figura A.7.3](#page-23-2), esta es una matriz cuadrada de tamaño  $V^2$ , donde  $V$  es el número de nodos.

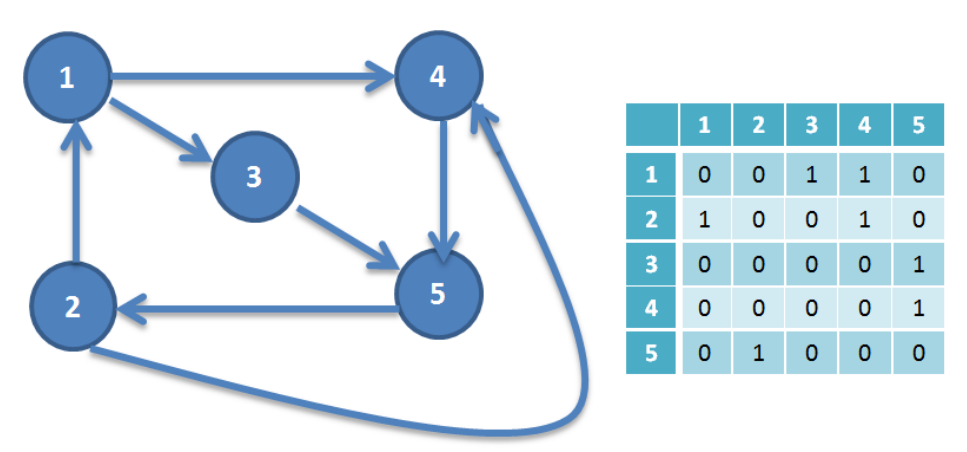

Figura A.7.3. Matriz de Adyacencias.

#### <span id="page-23-2"></span><span id="page-23-1"></span>**A.7.3. Técnicas de Búsqueda de Grafos**

Las acciones realizadas sobre grafos en gran parte están relacionadas con su recorrido a partir de un nodo, existen dos técnicas relevantes de búsqueda de grafos.

#### **Búsqueda sin Información**

Se considera primero las formas básicas de control, aquellas que realizan una búsqueda sistemática y objetiva. Son objetivas debido que el control de proceso de búsqueda no depende del problema que se está tratando.

Cabe destacar que las herramientas sistemáticas deben cumplir los principios de no dejar a priori ningún nodo sin ser explorado y no ser explorado más de una vez el mismo nodo.

a) Búsqueda en Amplitud

Es uno de los algoritmos más simple de recorrer un grafo, dado un grafo G y un nodo inicial A, este algoritmo examina sistemáticamente las aristas de  $G$ para encontrar los nodos asequibles desde  $A$ . No se genera ningún nodo de nivel N hasta que no se obtengan todos los niveles inferiores  $N - 1$ , como se observa en la [Figura A.7.4](#page-24-0), con recorrido A-C-B-D-E-F-G-H.

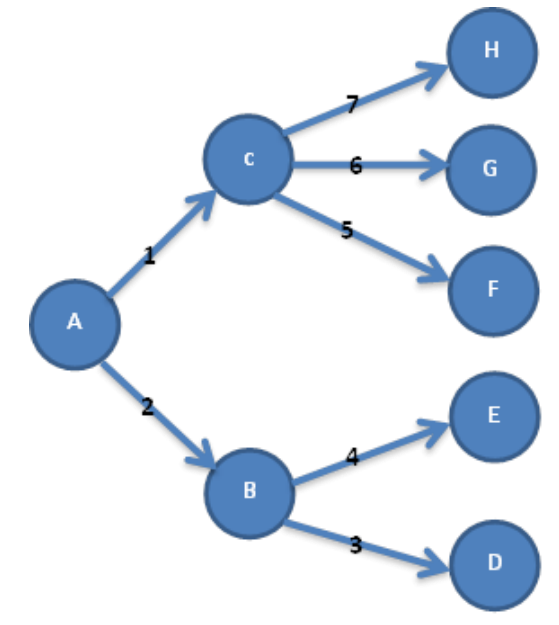

Figura A.7.4. Recorrido en Amplitud.

<span id="page-24-0"></span>Se calcula las distancias de  $A$ , a cada nodo alcanzable, luego se produce un arbol de raíz A que contiene los nodos alcanzables, finalmente cualquier nodo  $\nu$  alcanzable desde A, la ruta de A, a  $\nu$  tiene la distancia minima.

La ventaja de este algoritmo es que si existe una o varias soluciónes a un problema este garantiza encontrar la de menor profundidad. Sin embargo si el nvel de profundidad es menor que el de derivación se expanden muchos nodos sin utilizar, su pricipal dsventaja es el espacio de almacenamiento requerido.

b) Búsqueda en Profundida

Este algoritmo realiza una busqueda internamente en el grafo mientras sea posible. Explora metódicamente las aristas de tal forma que se visitan los nodos adyacentes a los visitados últimamente.

Cuando han sido explorados las aristas del nodo  $v$ , la busqueda regresa para examinar los nodos que salen a partir del que se descubrió  $v$ . Este proceso continua hasta que se encuentren todos los nodos alcanzables desde el nodo inicial.

La eficiencia de este metodo aumenta, cuando hay multiples soluciones. Si el algoritmo avanza por una rama que no llevaria a una solución el tiempo requerido aumenta, además si no se guarda el camino recorrido se puede caer en ciclos y este proceso no teminaría. El problema es determinar el límite de profundida.

#### **Grafos Ponderados**

Un grafo  $G = (V, A)$  se dice que es ponderado si tiene asociado una función  $W: A \rightarrow R$ , conocida función de ponderación. El valor de cada arista es determinado por los nodos  $v_i$  y  $v_i$  se conoce como el peso de la arista y se denota por  $w_{ij}$ . También se le llama peso del camino, a la suma de los pesos de las aristas que lo integran. Si el peso es máximo entre dos nodos se le conoce como camino crítico.

a) Algoritmo de Dijkstra

Este algoritmo básicamente permite determinar la ruta más corta que une los nodos de origen y destino de un grafo. El algoritmo de Dijkstra utiliza un tipo de estructuras de colas llamado cola de prioridad.

El funcionamiento del algoritmo comienza marcando todos los nodos como no utilizados, asignándolos con distancias de valor infinito relativo. Se parte de un nodo inicial conocido, a partir de este nodo se visitan sus nodos adyacentes, como Dijkstra es una técnica voraz la cual utiliza el principio de que para que un camino sea óptimo, todos los caminos contenidos deben ser óptimos, luego entre todos los vértices adyacentes se busca el que se encuentre más cerca a nuestro nodo de origen, el cual es tomado como punto intermedio y se evalúa si se puede llegar más rápido desde este nodo a los demás. Después se escoge al siguiente más cercano (con distancias actualizadas) y se repite el proceso. Esto se realiza hasta que el nodo no utilizado más cercano sea el nodo destino.

Este algoritmo es utilizado en redes de Conmutación Óptica de Ráfagas (OBS, *Optical Bursts Switching*) como la estudiada en este proyecto de grado, se le asigna un costo (distancia) y de esta manera algunos protocolos lo utilizan para encontrar la ruta más corta.

#### **Búsqueda Heurística**

Los métodos heurísticos son utilizados para obtener soluciones óptimas en problemas sujetos al fenómeno de explosión combinatoria. Los problemas son del tipo P y NP.

La función heurística es una aplicación del espacio de estados sobre un espacio numérico  $f(estadoj)n_j$ , siendo  $n_j$  el valor numérico que refleja en qué grado se considera prometedor un estado en la búsqueda de la solución.

Existen varios métodos de búsqueda heurística, búsqueda en escalada la cual busca el camino con máxima pendiente, búsqueda primero el mejor que consiste en recorrer el grafo de búsqueda eligiendo en todo instante el nodo que tenga el mejor valor para una función heurística determinada, algoritmo A\* el cual es el mejor método de búsqueda de tipo primero el mejor que se utiliza para resolver problemas de este tipo, estrategia min-máx es utilizada en la búsqueda para situaciones que participan dos adversarios que realizan movimientos alternativos en un juego [28].

### **A.8. Soluciones Basadas en Metaheurísticas**

Los algoritmos heurísticos tradicionales han perdido terreno con los metaheurísticos, el término heurístico está relacionado con la resolución de problemas de una forma inteligente, en los métodos heurísticos es tan importante la calidad para ofrecer una solución, como su calidad a un problema bien definido.

El objetivo de las técnicas de propósito general o metaheurísticas es mejorar los resultados obtenidos con los métodos heurísticos. Un agrupamiento de las metaheurísticas, en función de las heurísticas utilizadas es el siguiente.

#### **Metaheurísticas Constructivas**

Incorporan elementos a una estructura inicialmente vacía que representa la solución.

#### **Metaheurísticas Evolutivas**

Este método va construyendo un conjunto de soluciones. Consiste en generar, seleccionar, combinar y reemplazar un conjunto de soluciones.

#### **Metaheurísticas de Búsqueda**

En este método se presupone una solución, se realiza procedimientos de búsqueda no necesariamente en busca del óptimo. Existen varias técnicas utilizadas en la búsqueda de soluciones del problema tratado en este trabajo de grado. Las técnicas metaheurísticas más utilizadas se encuentran búsqueda Tabú, algoritmos Genéticos, templado Simulado, Patrones Generales de Software para Asignación de Responsabilidades. (Grasp, *Object Oriented Design General Responsibility Assignment Software Patterns*) y la optimización basada en colonias de hormigas la cual es la metaheurísticas sobre la que se basa el trabajo de grado.

#### <span id="page-28-0"></span>**A.8.1. Metaheurísticas Basadas en Colonias de Hormigas**

#### **Colonia de Hormigas Naturales**

En los últimos tiempos, la comunidad científica ha realizado una gran cantidad de propuestas de nuevas metaheurísticas que prometían resolver un amplio espectro de problemas de optimización tipo NP-Completo. Sin embargo, en la práctica un pequeño grupo de investigaciones se ha consolidado, convirtiéndose en una alternativa en problemas de optimización.

El algoritmo de optimización ACO basado en la simulación del comportamiento social de las hormigas reales. Estudios realizados muestran cómo animales prácticamente ciegos, son capaces de seguir la ruta más corta entre la colonia y una fuente de alimentación, se agrupan para conseguir objetivos que no podrían lograr individualmente, que utilizan las feromonas para comunicarse, escogiendo el camino que posea mayor concentración de dicha sustancia [29]. Se ha demostrado que los rastros de feromonas permiten lentamente la optimización, ya que cada agente (hormiga) contribuye en la búsqueda de la mejor solución.

Sin embargo, con el paso del tiempo el rastro de feromona se va debilitando. Se puede concluir que este proceso se caracteriza por una retroalimentación positiva, es decir la probabilidad con la que un agente opta por un camino crece con el número de agentes que previamente hayan elegido el mismo camino [19].

Las características fundamentales de las técnicas ACO son:

- Se utilizan agentes (hormigas artificiales) para construir soluciones en forma incremental. Cada una de las hormigas construye en forma independiente una solución mediante la incorporación de componentes sobre una solución parcial.
- Para la incorporación de componentes se realiza una elección mediante una regla probabilística que tiene en cuenta la experiencia adquirida en etapas anteriores de la búsqueda e información heurística del problema considerado.
- Para incorporar la experiencia adquirida en la construcción de soluciones se utiliza una matriz de feromona, a modo de memoria que almacena el rastro depositado por las hormigas en la construcción de soluciones de buena calidad.

Los algoritmos basados en colonias de hormigas se adaptan perfectamente a los problemas de rutas y su optimización.

Los problemas con solución mediante este tipo de algoritmos, tienen en común la determinación del camino mínimo y se caracterizan debido a que el problema presenta un conjunto de restricciones, existe un conjunto finito de elementos, el problema presenta diferentes posibles soluciones, muestra una estructura de conectividad entre los diversos elementos, una solución verifica las restricciones y cada solución presenta un costo asociado.

Estas características se presentan en problemas de resolución combinatoria y una solución es su representación en forma de grao, donde el conjunto finito de elementos son los nodos del grafo, los estados son las posibles soluciones, las aristas son la estructura de conectividad y cada arista presenta un costo asociado, por ende toda solución presenta un costo global (sumatoria costos parciales).

#### **Depósito de Feromonas**

La comunicación de diferentes insectos se realiza por medio de las feromonas, la cual cumple una función de mucha importancia, ya que representa un sistema de comunicación entre individuos de la misma especie sobre el estado fisiológico, reproductivo o social. Estas pueden ser liberadas en forma activa o pasiva determinando ciertas conductas específicas en momentos determinados.

La hormiga en su recorrido realiza el depósito de feromonas en el medio, realizando por ende una marca en su recorrido, esto conlleva al aprovechamiento de la información por el resto del grupo. El movimiento depende de la detección de la feromona, a mayor intensidad la hormiga decide el camino a recorrer, las hormigas prefieren los caminos con un elevado nivel de feromonas. Las hormigas detectan el camino más corto debido al depósito continuo, el cual crea un sistema de refuerzo al añadir el individuo una nueva cantidad de feromona sobre la ruta elegida.

Simon Goss realizo un experimento para comprobar el comportamiento real de las hormigas, dispuso dos rutas para llegar al destino y comprobar la evolución en el tiempo [28].

Cuando la hormiga llega a un punto no visitado, elige el camino a seguir de manera aleatoria como se muestra en la [Figura A.8.1](#page-30-0), ya que no tiene ningún tipo de información para la elección del camino.

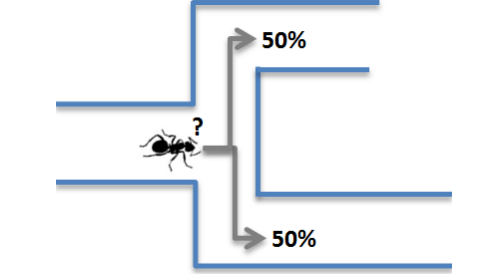

Figura A.8.1. Decisión Hormiga Ruta Inicial. Adaptada de [28].

<span id="page-30-0"></span>La posibilidad de exploración de las hormigas tienen las mismas opciones de elección de camino, ya que el depósito de feromonas en ese instante es nulo.

Una aproximación de la elección del camino más corto de las hormigas a la fuente de alimento se observa en la [Figura A.8.2](#page-30-1), gracias al aporte de la feromona.

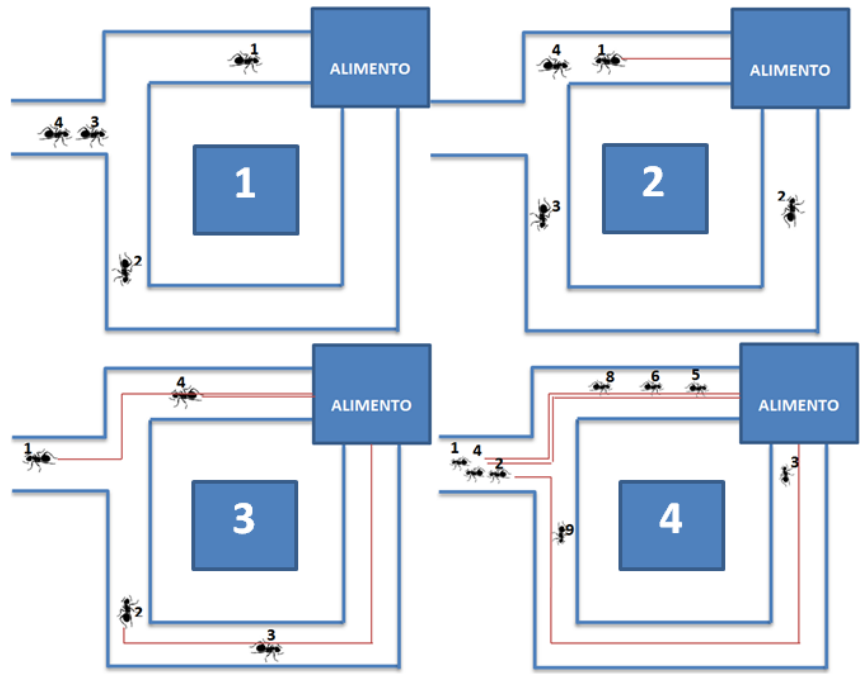

Figura A.8.2. Aporte Feromona. Experimento Simón Goss. Adaptada de [28].

<span id="page-30-1"></span>Se observa el comportamiento de las hormigas gracias a la evolución del depósito de feromonas en el tiempo, estas escogen el camino más corto el cual tiene el doble de feromonas, originando que la probabilidad de elección del camino más corto a la fuente de alimento sea cada vez mayor. Transcurrido un tiempo las hormigas tienden a escoger el camino con más depósito de feromonas, cabe destacar que existe la posibilidad de exploración sobre rutas con menor aporte de feromonas, ya que la elección es aleatoria con base a las proporciones de feromonas detectadas en cada ruta.

Simon Goss de estos resultados, desarrollo un modelo de este comportamiento observado. Si una hormiga se sitúa en un cruce después de  $t$  unidades de tiempo desde el comienzo del experimento, conociendo que  $m_1$  hormigas utilizaron la ruta 1 y  $m_2$  la ruta 2, la probabilidad que la hormiga escoja una de las dos rutas es [28]:

$$
P_{1(m+1)} = \frac{(m_1 + k)^h}{(m_1 + k)^h + (m_2 + k)^h}
$$
 A (7.1)

$$
P_{2(m+1)} = 1 - P_{1(m+1)} \tag{7.2}
$$

Donde  $k \, y \, h$  son parámetros del modelo que se utilizan para el ajuste de datos del experimento. Cabe resaltar que la feromona en un entorno natural con el paso del tiempo, sufre una evaporación lo cual conlleva a que las hormigas desechen los caminos menos valiosos.

#### **Colonia de Hormigas Artificiales**

El primer algoritmo de este tipo se le denomino sistema de hormigas (*Ant Aystem)* [30], para la solución del problema de vendedor viajante, siendo este uno de los problemas de optimización combinatoria más conocido, obteniendo resultados no muy importantes, pero causo la curiosidad de un sin número de investigadores los cuales modificaron y aplicaron esta técnica a este problema.

El algoritmo consistía en la comunicación y simulación del movimiento a través del medio de una colonia de hormigas naturales, como características importantes se destacan, tanto las hormigas naturales como artificiales son entes simples que son capaces de trabajar en forma ordenada para alcanzar un objetivo, luego las hormigas naturales su meta es la comida, mientras las hormigas artificiales buscan la solución a un problema de optimización en conjunto.

Gracias a la experiencia en experimentos realizados, las hormigas artificiales presentan una mayor versatilidad de acciones.

.

La utilización de los grafos para la representación del medio es necesaria para la construcción de un modelo que represente el ambiente natural de las hormigas y que soporte su comportamiento, la construcción de este modelo tomo como base que las hormigas se mueven de un nodo a otro por medio de aristas, depositando la feromona por las aristas que pasen, la cantidad depende de la solución encontrada, el desplazamiento es de forma aleatoria en función de la feromona, detecta la arista y la distancia al nodo destino, una hormiga solo puede visitar un nodo una sola vez.

Cada hormiga artificial es un elemento probabilístico que construye una solución imitando una hormiga natural, debe recordar el recorrido realizado, la heurística utilizada y la feromona detectada, para saber el camino elegir.

Se sabe que la feromona sufre una evaporación, la cual debe ser tratada por el sistema artificial, limitando el crecimiento de rastros de feromona y que la solución no corresponda a un óptimo local

# **Anexo B**

# <span id="page-34-0"></span>**Descripción Del Modelo General para Simulación de Redes OBS/DWDM (MGSR-OBS/DWDM)**

El presente anexo, complementa la ´descripción del MGSR-OBS/DWDM presentado en el capítulo 3.

# **B.1. El Núcleo de MGSR-OBS/DWDM**

#### <span id="page-34-1"></span>**B.1.1. Elementos Misceláneos**

Conversor Eléctrico-Óptico/Óptico-Eléctrico (EO/OE)

Representan los procesos de conversión eléctrico-óptica y óptico-eléctrica que sufren los datos durante su recorrido por la red. La [figura b.1.1.](#page-34-2) muestra la representación de estos módulos.

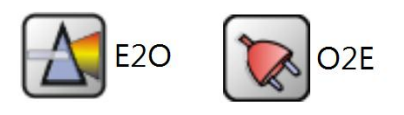

Figura B.1.1.Modulo Fibra.

<span id="page-34-2"></span>Agregador y Extractor de Longitud de Onda (Lambda Adder)

Debido a que la información de control debe ser procesada de manera separada de la de datos, es necesario realizar la extracción y posterior reinserción de la longitud de onda correspondiente a este canal. Esta función la realizan los módulos Extractor de Longitud de Onda y Agregador de Longitud de onda, mostrados en la [figura b.1.2.](#page-35-0) El primero, separa la longitud de onda de control y la envía por un puerto diferente al de las longitudes de onda de datos. El segundo, realiza el proceso contrario, uniendo la longitud de onda de control, la cual ingresa por un puerto de entrada separado a las longitudes de onda de datos.

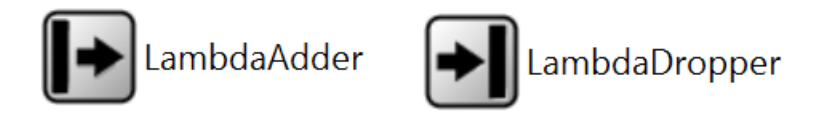

Figura B.1.2. Módulo Agregador y Extractor de Longitud de Onda.

<span id="page-35-0"></span>Interfaz Óptica

Este módulo, mostrado en la [figura b.1.3.](#page-36-0), representa el elemento terminal de una conexión de fibra óptica bidireccional. El lado derecho representa la sección de transmisión, mientras que el lado izquierdo representa la parte de recepción. Para la fibra de entrada, este módulo extrae la longitud de onda correspondiente al canal de control y realiza la conversión óptica-eléctrica, dirigiéndola en forma eléctrica los paquetes hacia el planificador, mientras dirige las demás longitudes de onda hacia la matriz de conmutación óptica, directamente en forma óptica. Al mismo tiempo, este módulo también realiza el proceso inverso, recibiendo la información del planificador en forma eléctrica, realizando su conversión a forma óptica y uniéndola con las demás longitudes de onda provenientes de la matriz de conmutación, para finalmente entregarlas a la fibra óptica de salida. Aunque se considere un módulo misceláneo, la interfaz óptica un papel importante en el modelo ya que el direccionamiento OBS se realiza sobre las interfaces ópticas en lugar de los nodos. Es decir, son las interfaces ópticas las que reciben direcciones OBS

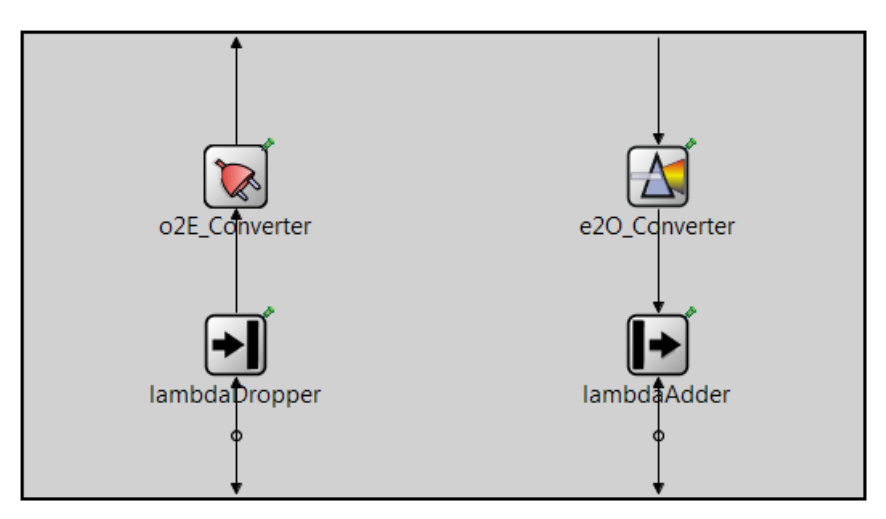

Figura B.1.3. Modulo Interfaz Óptica.

<span id="page-36-0"></span>Tabla de Interfaces Ópticas

Este módulo, cuya representación puede observarse en la [figura b.1.4.](#page-36-1) debe estar presente en cualquier nodo que tenga más de una interfaz óptica y contiene información detallada sobre cada una de dichas interfaces. Es utilizada por los módulos de planificación, enrutamiento y control, siempre que estos requieran información sobre las interfaces.

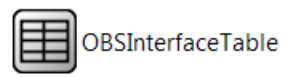

Figura B.1.4.Modulo Tabla de Interfaces ópticas.

<span id="page-36-1"></span>Fibra Óptica

Este módulo representa las características relevantes de una conexión de fibra óptica, modelando las longitudes de onda de manera individual, mediante un módulo denominado Lambda. La característica más relevante de la fibra óptica para el modelo de red OBS/DWDM, es el tiempo que tarda la información en atravesarlo de un extremo a otro, ya que este parámetro afecta los retardos en las ráfagas y paquetes. Además, si las velocidades de propagación son ligeramente distintas sobre las distintas longitudes de onda, se producirá un atraso o adelanto sobre el tiempo estimado de la llegada de una ráfaga, después de la llegada de su correspondiente BCP lo cual, de no ser tenido en cuenta, puede afectar negativamente el funcionamiento de la red. La [figura b.1.5.](#page-37-1) muestra la representación del módulo de fibra óptica.

#### **Señales:**

**Optical Transmission:** Es emitida por cada módulo Lambda siempre que un paquete es enviado a través de él.

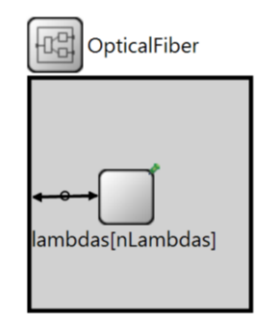

Figura B.1.5. Modulo Fibra Óptica.

#### <span id="page-37-1"></span><span id="page-37-0"></span>**B.1.2. Modelo Funcional**

Clasificación de Paquetes (Packet Dispatching/Inverse Packet Dispatching)

Este módulo clasifica los paquetes provenientes de las redes de datos externas a la red OBS y los envía a uno de los módulos ensambladores de ráfagas, de acuerdo con la dirección de la red de destino del paquete y del nodo de egreso OBS asociado con dicha red. Este módulo opera en conjunto con el módulo traductor de direcciones, el cual es simplemente una tabla que permite traducir las de las redes de datos de destino a direcciones OBS de destino. La [figura b.1.6.](#page-38-0) muestra la representación de los módulos clasificador y traductor.

El clasificador está totalmente implementado en el núcleo del modelo y no es necesario redefinirlo. No obstante, es posible extender el funcionamiento del clasificador gracias al concepto de Regla de Clasificación (Dispatching Rule). Una regla de clasificación es una asociación entre un ensamblador de ráfagas y una red OBS o de datos de destino, de manera que, todo paquete que cumpla con la regla, es enviado al destino asociado con esta. Una regla de clasificación permite al clasificador seleccionar el destino de los paquetes, con un simple criterio de validación, el cual se encuentra definido de una forma extensible. En el núcleo se incluye una regla de clasificación básica y completamente funcional, la cual permite clasificar los paquetes, según la dirección OBS de destino o según la dirección de la red de datos a la que vayan dirigidos. La regla de clasificación básica puede ser

extendida para agregar criterios adicionales, tales como los relacionados con calidad de servicio.

Por otra parte, existe un módulo de clasificación inversa, que realiza una tarea similar en la recepción de paquetes, enviando cada paquete a la interface de salida correspondiente a su red de destino. Por tal razón, este módulo es implementado por el mimo módulo clasificador, sin embargo, a diferencia del clasificador, se hace uso de una regla de clasificación básica que no evalúa una dirección OBS de destino, sino, únicamente las direcciones de las redes de datos de destino. El diseño del núcleo, no contempla la extensión las reglas de clasificación inversa.

#### **Señales**

**Packet Dispatched:** enviada siempre que un paquete es clasificado y enviado a su destino.

**Packet Dropped:** enviada siempre que un paquete entrante no ha cumplido con ninguna de las reglas de subscripción del clasificador y, por lo tanto, es descartado,

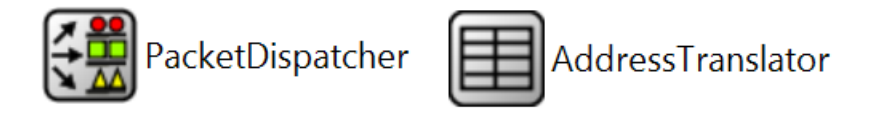

Figura B.1.6. Módulos Clasificadores y Traductor de Direcciones.

<span id="page-38-0"></span>En el presente trabajo de grado no se realizó ninguna extensión de la regla de planificación.

Ensamblado de ráfagas (Burst Assembler/Burst Disassembler)

Estos elementos, mostrados en la se encuentran definidos de forma totalmente abstracta y fuertemente dependiente del modelo de datos OBS. Por esta razón, se recomienda, realizar su implementación dentro del mismo módulo que realice la definición de los datos OBS. Se encargan de agrupar los paquetes en ráfagas y de crear los BCPs asociados con dichas ráfagas en transmisión, y del proceso contrario en recepción.

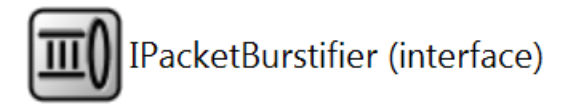

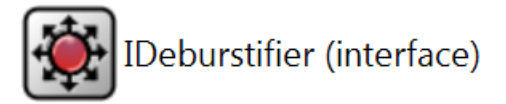

Figura B.1.7. Módulos Ensamblador y Desensamblador de Ráfagas.

#### **Señales**

**Burst Assembled:** enviada por el ensamblador de ráfagas cuando ha terminado de ensamblar una ráfaga.

**Burst Disassembled:** enviada por el desensamblador de ráfagas siempre que ingresa una ráfaga para ser desensamblada

Para el presente trabajo de grado, la implementación de estos módulos se realizó en el módulo obsDataNonSegmented, el cual implementa también el modelo de datos correspondiente a OBS.

Planificación (scheduling)

Este módulo tiene una implementación parcial, la cual realiza el proceso de recepción de paquetes y diferenciación según su tipo, además de toda la interacción del planificador con la unidad de enrutamiento, la unidad de control y la unidad de conmutación. Por otra parte, la realización de la planificación propiamente dicha tanto de los BCP como de otro tipo de paquetes de control, se define de forma abstracta y no se proporciona una implementación, de manera que debe ser implementada por algún otro módulo. Este módulo tiene dos versiones: una para el nodo de conmutación (core node) y otra para el nodo de borde. La primera tiene interacción con la unidad de enrutamiento, la cual no existe para un nodo de borde, además de que la distribución de interfaces y canales es distinta en cada uno de los nodos. El módulo de planificación se muestra en la [figura b.1.9.](#page-41-0)8.

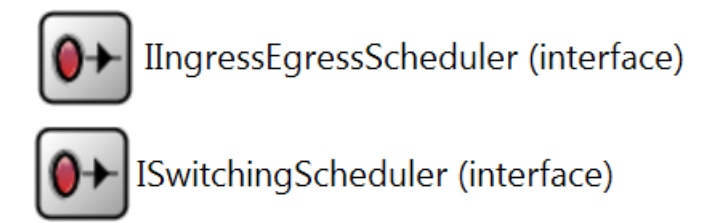

Figura B.1.8. Interfaces de Módulos Planificadores

La planificación en el presente trabajo de grado es definida en el proyecto obsSchedulingHorizontLAUC, en este proyecto se define un planificador para el nodo de borde (LAUCIngressEgressScheduler) y otro para el nodo central (LAUCSwitchingScheduler).

#### **Señales**

**Burst Scheduled:** enviada cuando logra planificarse una ráfaga exitosamente **Burst Dropped:** enviada cuando el planificador no consigue planificar la ráfaga sobre ninguna de las interfaces disponibles para ella **Burst Not scheduled:** enviada cuando el planificador intenta planificar sobre una interface y no lo consigue

Unidad de Enrutamiento (Routing Unit)

La [figura b.1.9.](#page-41-0) muestra el módulo correspondiente a la unidad de enrutamiento. Este módulo cuenta con una implementación completamente funcional de la tabla de enrutamiento, y posee la capacidad para realizar enrutamiento estático y encaminar los paquetes hacia los nodos directamente conectados. Debe ser extendido para agregar soporte a protocolos de enrutamiento dinámico, en cuyo caso el módulo debe implementar la interface IRoutingUnit. Este módulo complementa al módulo planificador permitiendo a este último, determinar las interfaces de salida para las cuales debe realizar el proceso de planificación. La interacción entre el planificador y la unidad de enrutamiento se realiza mediante transacciones. Una transacción tiene los siguientes pasos:

- 1. Inicio: el planificador proporciona a la unidad de enrutamiento información sobre un BCP o Paquete de control recién llegado. En respuesta, la unidad de enrutamiento asigna sus recursos al proceso de selección de ruta para dicho paquete.
- 2. Obtención de rutas: el planificador consulta las posibles rutas que la unidad de enrutamiento ofrece para el paquete.
- 3. Confirmación de planificación: si el planificador logra realizar la planificación sobre una de las interfaces de salida, la unidad de enrutamiento es notificada. De esta manera, si la unidad de enrutamiento requiere registrar información sobre los paquetes enviados por las distintas rutas, puede hacerlo.

#### 4. Finalización

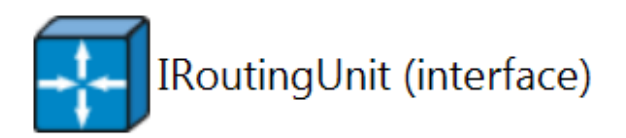

Figura B.1.9. Módulo Unidad de Enrutamiento.

#### <span id="page-41-0"></span>**Señales**

**Route Table Changed:** enviada cuando se produce algún cambio en la tabla de enrutamiento.

Unidad de Conmutación (switching)

Define la interfaz abstracta de la matriz de conmutación óptica de los nodos de núcleo, y del conmutador eléctrico en los nodos de borde, mostradas en la [figura b.1.10.](#page-41-1) Para el caso de las matrices de conmutación óptica, soporta matrices con conversión de longitud de onda total o parcial.

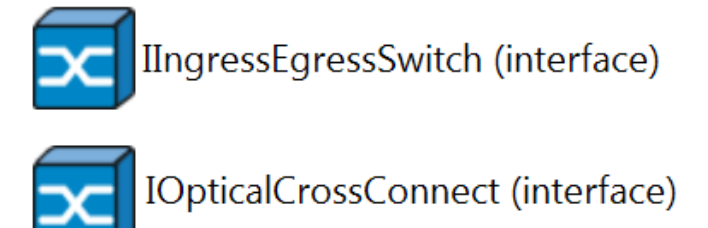

Figura B.1.10. Módulos de Conmutación.

#### <span id="page-41-1"></span>**Señales**

**Data Arrive:** enviada por los conmutadores eléctricos de los nodos de borde para indicar que ha llegado una ráfaga de datos.

**Data Leave:** enviada por los conmutadores eléctricos de los nodos de borde para indicar que ha salido una ráfaga.

**Connection Stablished:** enviada por las matrices de conmutación óptica en los nodos de núcleo cuando una conexión es establecida.

**Connection Released:** enviada por las matrices de conmutación óptica en los nodos de núcleo cuando una conexión es liberada.

Se realizaron para este trabajo de grado tres implementaciones, la eléctrica (obsSwitchingElectrical) utilizada en los nodos de borde (ingressEgress) y dos ópticas (obsSwitchingFullInterchange) con conversión total de longitudes de onda y (obsSwitchingSelective) sin conversión de longitudes de onda.

Control

Funcionalidad totalmente abstracta, debe ser implementada por las entidades que la necesiten. El proyecto base, se utiliza un enrutamiento estático, en el que no se necesita el control; así que se crearon unidades de control falsas para satisfacer los requerimientos del modelo.

#### **Señales**

**Interface State Changed:** enviada cuando una de las interfaces ópticas cambia de estado.

# **Anexo C**

# <span id="page-44-0"></span>**Manual de Usuario de la Aplicación OBS Network Configurator**

Con la finalidad de facilitar la creación e implementación a nivel de simulación de la red OBS de la Cooperación Europea en el campo de la Ciencia y la Técnica de Investigación. (COST, *European Cooperation in the field of Scientific and Technical Research*) 239, se crea la herramienta software *OBS network Configurator*.

*OBS Network Configurator* permite la implementación de cualquier topología de red que utilice la tecnología OBS, es una herramienta didáctica, atractiva y de fácil manejo, permitiendo que los usuarios, que en este caso son los estudiantes de la Universidad del Cauca, puedan interactuar, crear y estudiar cualquier topología de red con esta tecnología. Posterior a la implementación, esta herramienta genera un proyecto de OMNeT++, el cual será parcheado sobre la herramienta OMNeT ++, que es la encargada de tomar los datos contenidos en este proyecto, realizar la configuración de los módulos que componen la red, para finalmente poder simular y analizar el funcionamiento de la red implementada.

# **C.1. Descripción de la interfaz usuario OBS Network Configurator**

Al inicializar el ejecutable de la aplicación, ver [Figura C. 1](#page-45-0), que fue creada con el software Microsoft Visual Studio 2010.

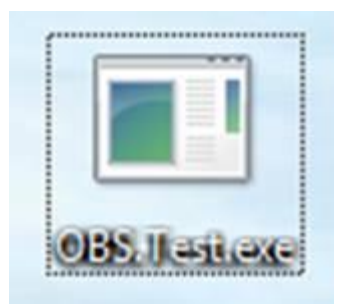

Figura C. 1. Ejecutable de la Aplicación *OBS Network Configurator.*

<span id="page-45-0"></span>La ventana de inicialización da la bienvenida a la interfaz, ver [Figura C. 2](#page-45-1). preparando la visualización del contenido de la herramienta.

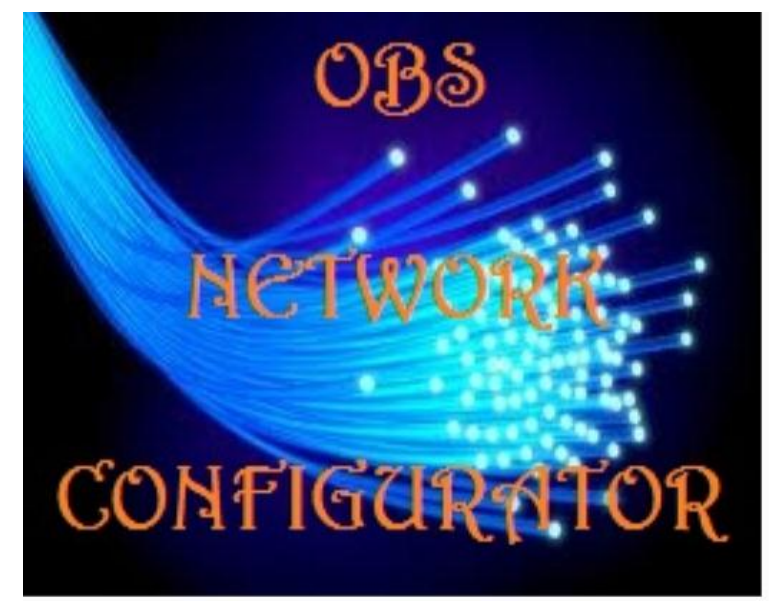

Figura C. 2.Ventana de Bienvenida a la Aplicación.

<span id="page-45-1"></span>Al haber inicializado la aplicación *OBS Network Configurator*, se visualiza la Interfaz de usuario de la aplicación, en la que se aprecian diferentes botones, que cumple con tareas específicas, entre las cuales esta, nuevo proyecto, acciones, abrir proyecto y salir.

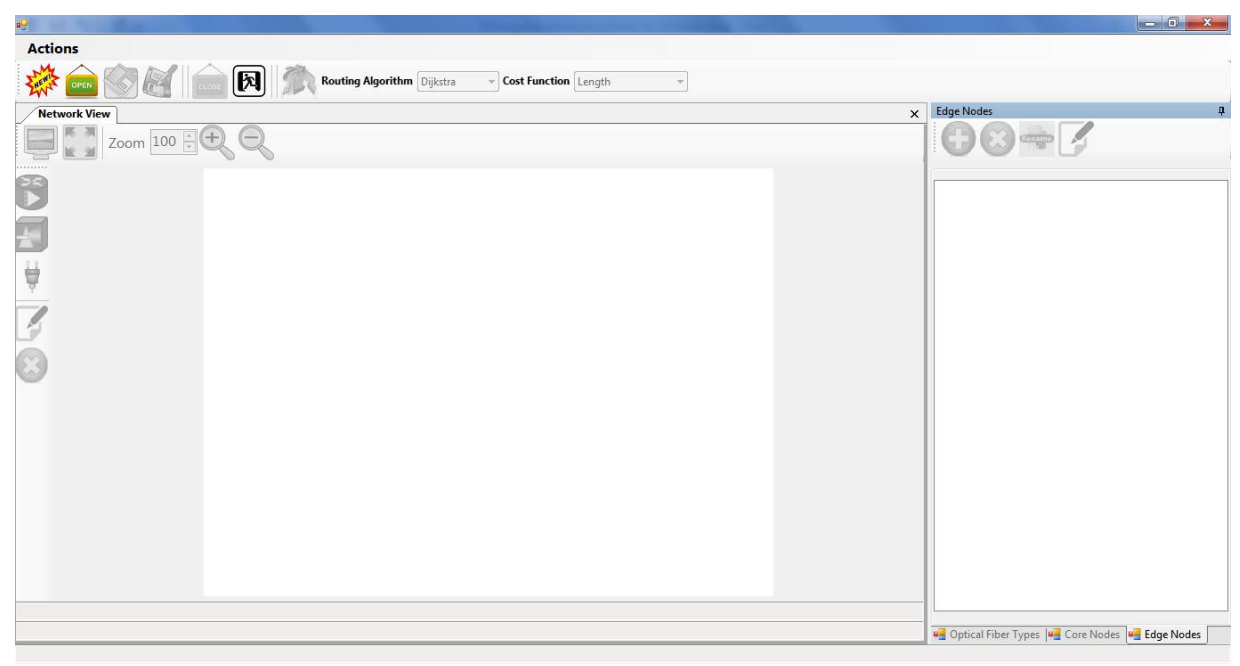

Figura C. 3.Interfaz Gráfica de Aplicación.

#### <span id="page-46-1"></span><span id="page-46-0"></span>**C.1.1. Botón Acciones**

Dentro de este botón, se encuentran todas las acciones que pueden ser ejecutadas en la herramienta, se muestra los diferentes atajos con combinaciones de teclas, como Ctrl + n para nuevo proyecto.

<span id="page-46-2"></span>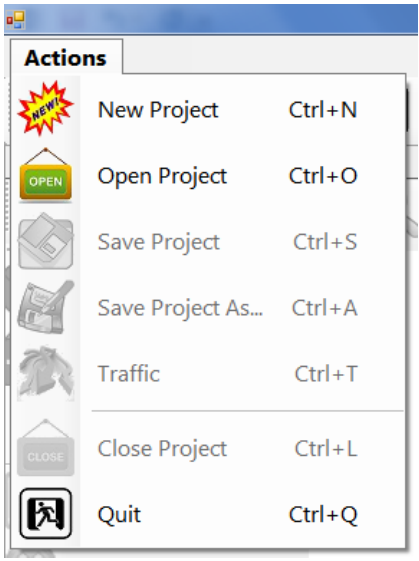

Figura C. 4. Botón de Acciones.

#### <span id="page-47-0"></span>**C.1.2. Botón Nuevo**

Al ejecutar este botón, se inicia un nuevo proyecto de red, desplegando dos nuevas ventanas, una ventana de visualización de la red en tiempo real (ventana de lado izquierdo), que contiene herramientas de zoom, personalización de la vista y atajos de creación de elementos de la red, ver [Figura C. 5](#page-47-1).

En la otra ventana se encuentran los botones de creación de nodos, tanto de borde como de núcleo y el tipo de fibra a utilizar, como también de herramientas de nuevo, eliminación, renombrar y edición de elemento.

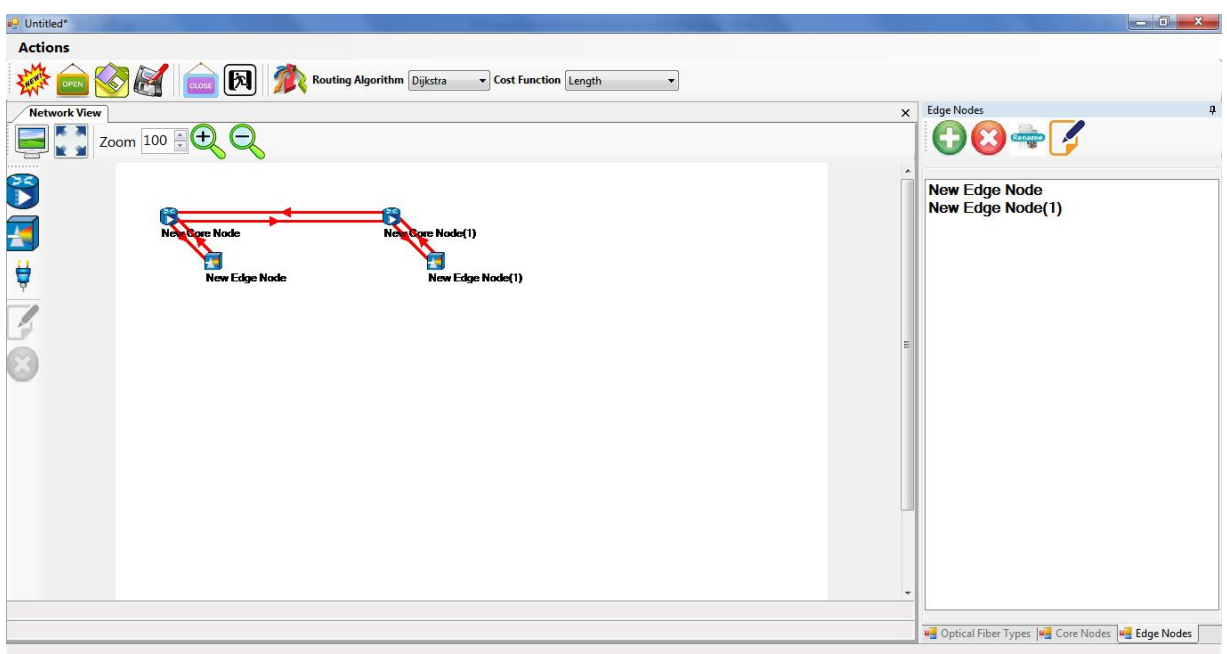

Figura C. 5.Vista de Nuevo Proyecto.

<span id="page-47-1"></span>Dentro de la ventana de visualización de la red - Network View, ver [Figura C. 6](#page-48-0). encontramos:

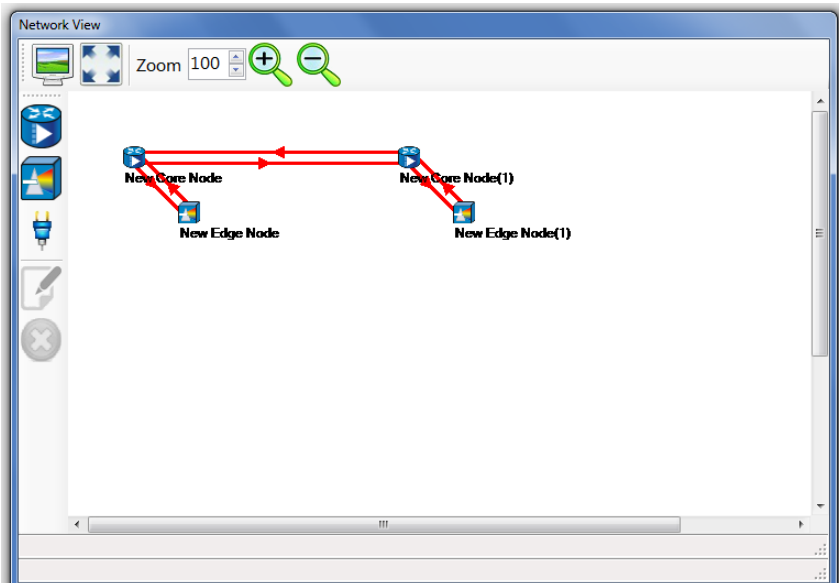

Figura C. 6.ventana de Visualizador de Red - Network View.

<span id="page-48-0"></span>El botón de Fondo - *Backgroun*, permite modificar las características de presentación del fondo del visualizador de red en tiempo real, entre las que esta imagen de fondo y color de fondo.

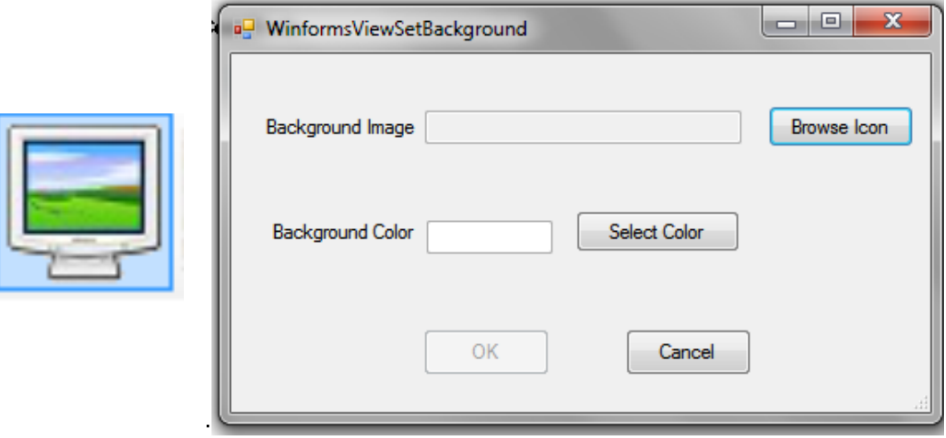

Figura C. 7.Botón de Fondo.

<span id="page-48-1"></span>La imagen de fondo se selecciona mediante un buscador, con el cual se accede a la ubicación de la imagen que se desee. El color puede escogerse entre la gama ofrecida por la interfaz, ver [Figura C. 8](#page-49-0).

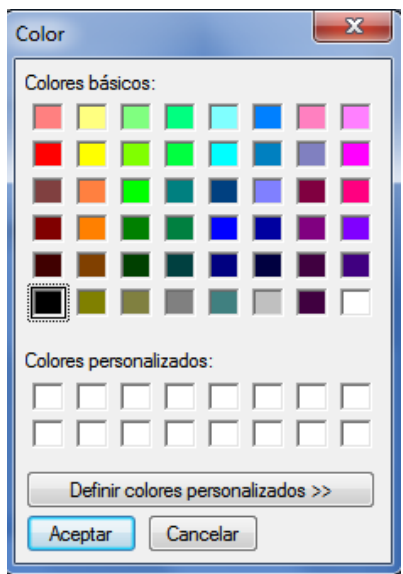

Figura C. 8.Opciones de Color para el Fondo.

<span id="page-49-0"></span>El botón tamaño de página – *Page size*, permite modificar el tamaño del panes de vista, con un ancho de 200 – 1300 y de largo 200 – 700 pixeles.

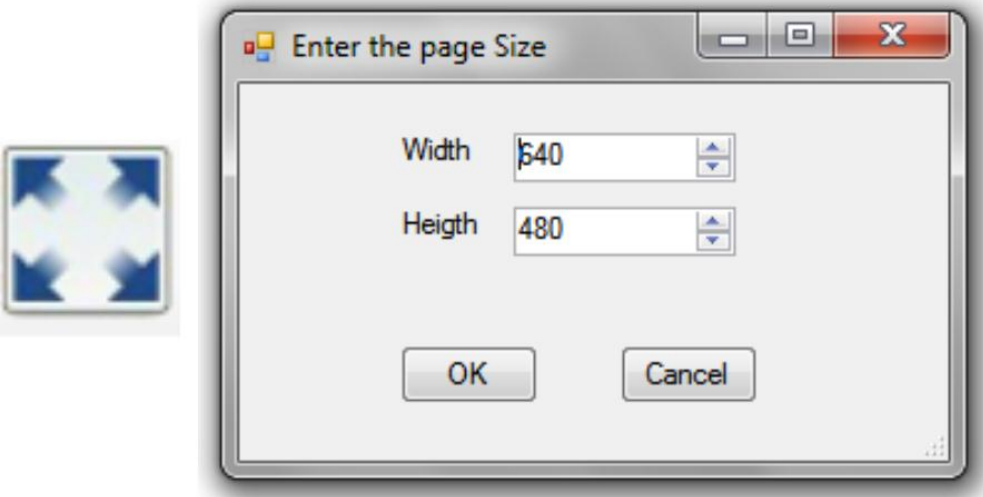

Figura C. 9.Botón Tamaño de Página.

<span id="page-49-1"></span>El botón de enfoque – *Zoom*, permite modificar el tamaño del panel, cambiando el valor directamente desde 10 – 400, también se puede utilizar los botones de lupa, para este mismo propósito.

<span id="page-49-2"></span>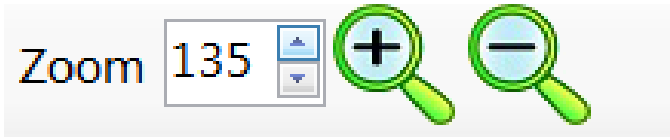

Figura C. 10.Control de Enfoque.

Otras de las opciones que se encuentran en esta ventana, son los atajos de elementos de red, con los cuales se facilita la creación de una red, entre estos está el nodo de borde, nodo central, conexiones, editor del elemento seleccionado y eliminación de elemento. Ver [Figura C. 11](#page-50-0).

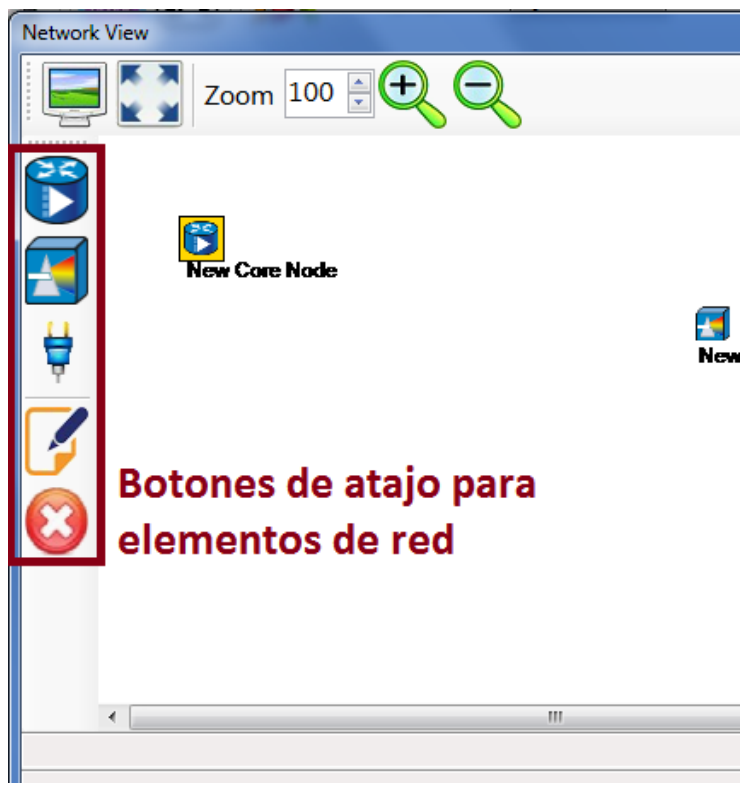

Figura C. 11. Botones de Atajo.

<span id="page-50-0"></span>Como se mencionó anteriormente estos botones ayudan y facilitan la creación de una red. Con tan solo seleccionar una de estas opciones y desplazando el cursor sobre el panel de vista y con un clic, se crea el elemento seleccionado, formando la topología que se desee.

Una de las opciones más importantes, sin dejar a un lado las otras, es la de nueva conexión de fibra, esta cumple con la tarea de crear conexiones entre los elementos de la red, entre los que están los nodos centrales y borde. Ver [Figura C. 12](#page-51-0).

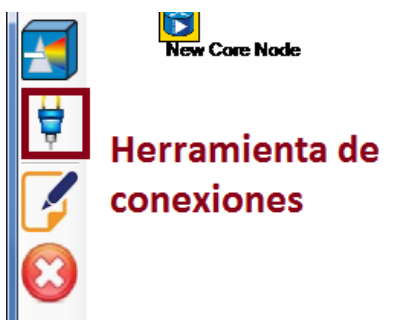

Figura C. 12. Botón Nueva Conexión de Fibra.

<span id="page-51-0"></span>La conexión punto a punto, se realiza entre los elementos de la red en un sentido, por lo que es de importancia tener en cuenta la orientación de la conexión. Cabe resaltar que un nodo de borde solo se puede conectar al nodo central y solo a uno de estos, mientras que un nodo central si puede conectase a varios nodos de borde y entre nodos centrales.

Una de las diferencias del nodo de borde con el central, es que este, es quien inyecta el tráfico de la red, esto se logra apreciar al seleccionar el botón de tráfico, como se ve en la [Figura C. 13](#page-51-1). Es en esta opción y con ayuda de la matriz se asigna el tráfico entre los nodos de borde. Esta configuración se hace de forma sencilla, seleccionando la casilla entre los nodos que se desee cursar tráfico. Ver [Figura C. 13](#page-51-1).

<span id="page-51-1"></span>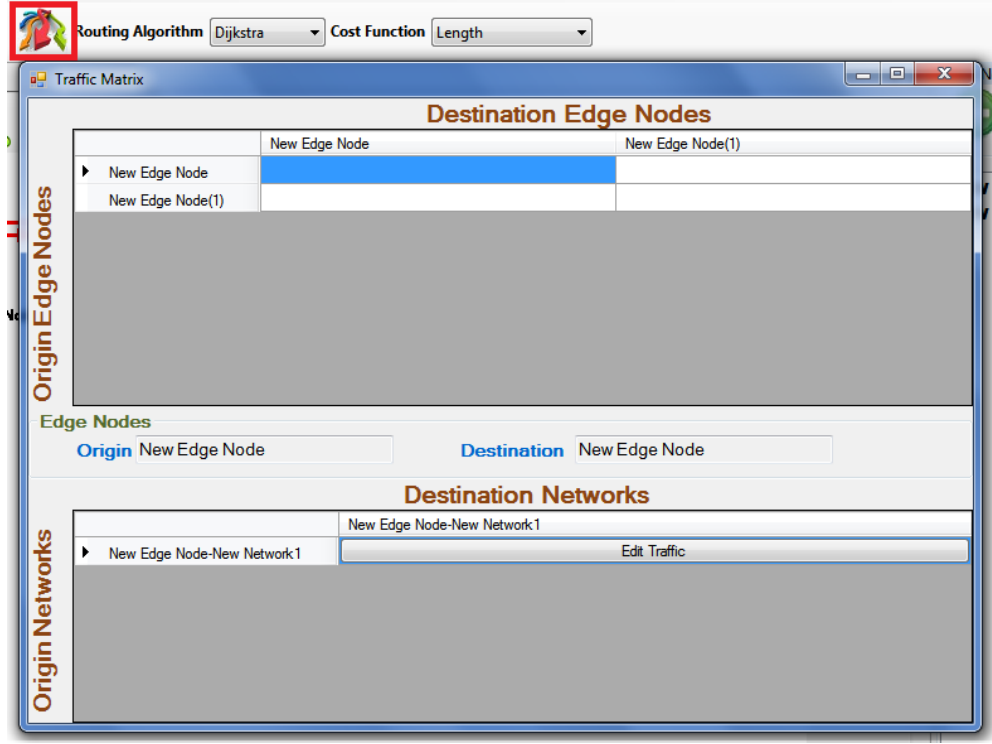

Figura C. 13. Botón de Tráfico y Matriz de Tráfico.

Para editar el tráfico que circula sobre las redes, accedemos al seleccionar en la matriz de la parte de debajo, mostrada en la [Figura C. 13](#page-51-1), en esta se pueden editar parámetros como: protocolo de transporte, puerto de origen a destino, el modelo de generación de paquetes y el tamaño de paquetes. Ver la siguiente imagen.

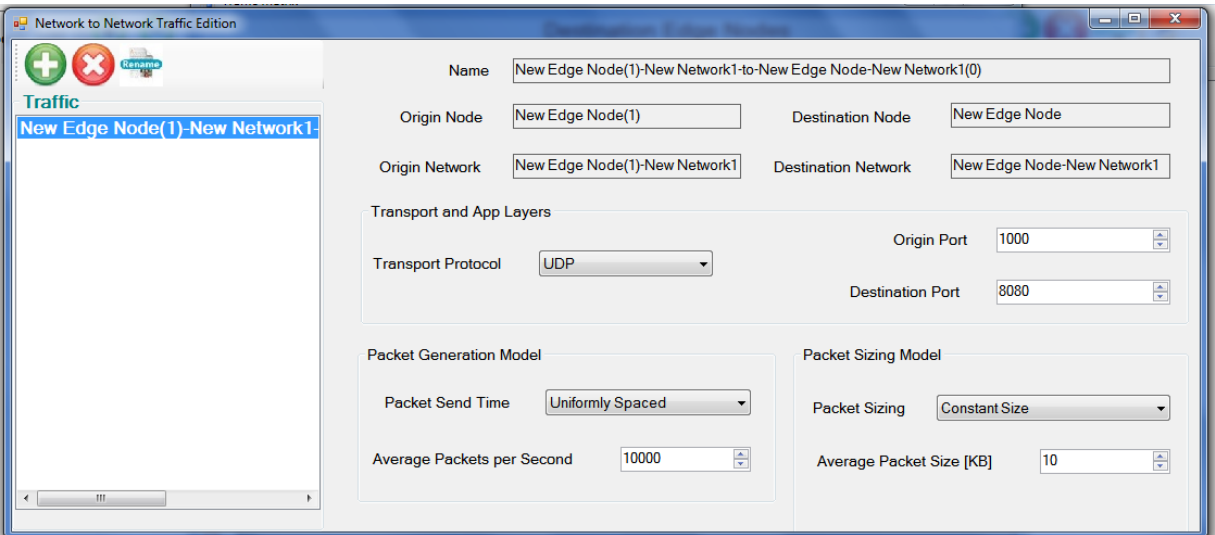

Figura C. 14. Editor de Tráfico de Red a Red.

<span id="page-52-0"></span>Continuando, como se mencionó anteriormente, al crear un nuevo proyecto, se despliegan dos ventanas, la que fue descrita anteriormente, ver [Figura C. 6](#page-48-0) y en la que se encuentran los botones correspondientes a los componentes de la red, entre los que esta la fibra y los nodos. Al acceder a alguno de estos, podemos crear, eliminar, renombrar y editar objetos que hagan parte de estos.

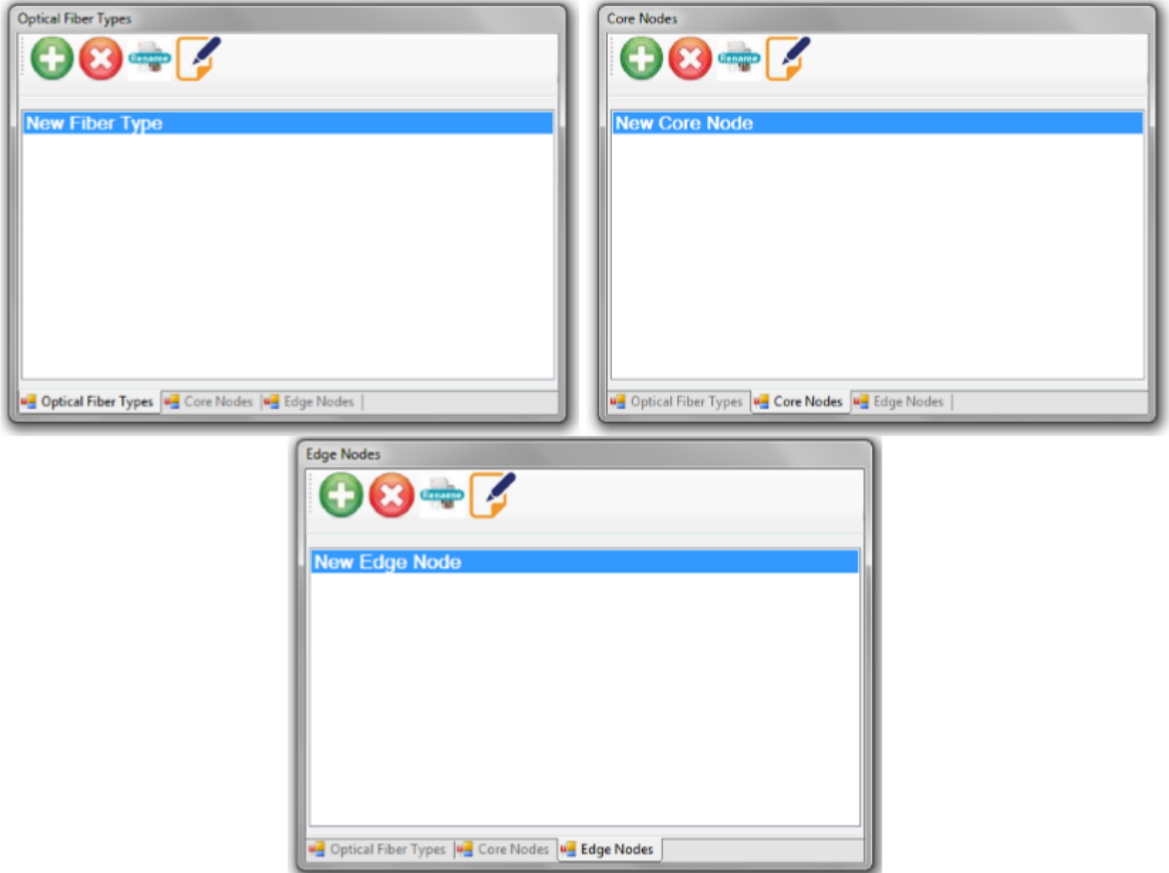

Figura C. 15.Editores de Componentes.

<span id="page-53-0"></span>Al acceder al botón de tipo de fibra – *Optical Fiber Types*, por defecto encontraremos la *New Fiber Type,* esta tiene unas características iniciales, que pueden ser modificadas fácilmente por el botón de edición, que se aprecia en la [Figura C. 31](#page-60-1).

El botón nuevo elemento – *New Element*, como su nombre lo indica, nos permite crear un nuevo tipo de fibra.

<span id="page-53-1"></span>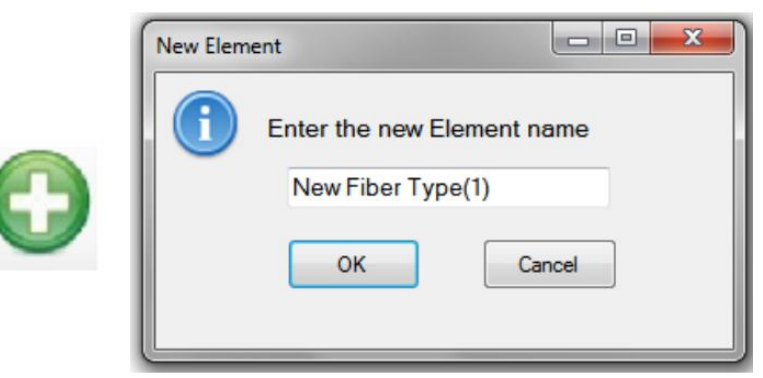

Figura C. 16.Botón Nuevo Elemento.

El botón eliminar elemento seleccionado – *Delete Selected Element*, nos permite eliminar elementos del tipo fibra seleccionado.

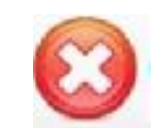

Figura C. 17.Botón Eliminar Elemento.

<span id="page-54-0"></span>El botón renombrar – *Rename*, permite modificar el nombre del elemento seleccionado.

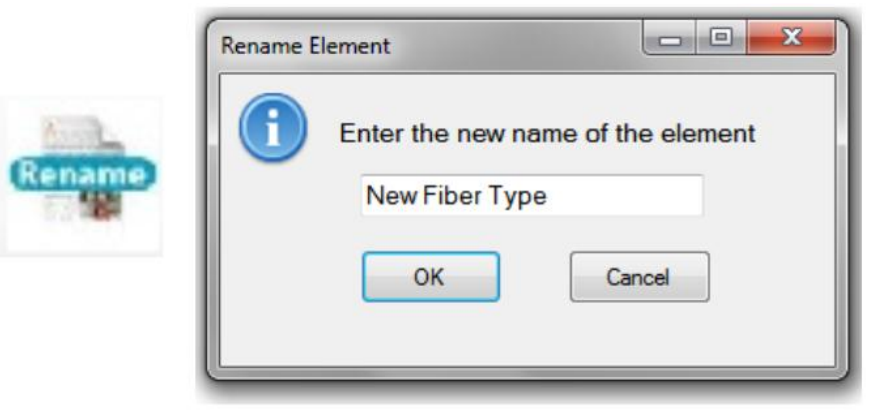

Figura C. 18.Botón Renombrar.

<span id="page-54-1"></span>El botón de edición - *Edit Selected Element* permite editar las características de la fibra seleccionada, sus longitudes de onda, su valor de longitud de onda y su factor de velocidad, esto se puede apreciar en la siguiente figura.

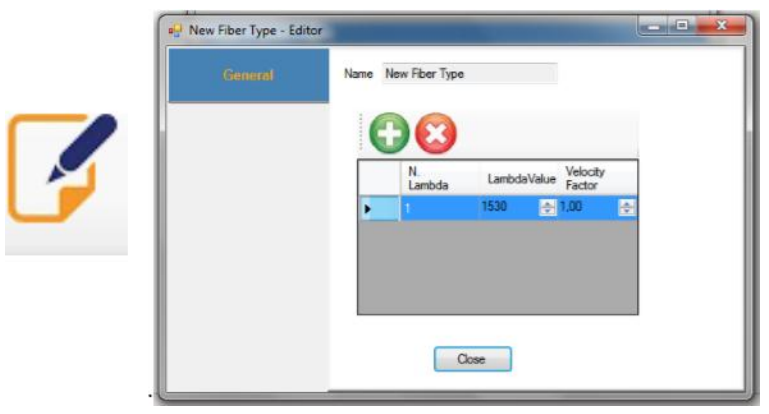

Figura C. 19.Botón Edición.

<span id="page-54-2"></span>En este, es importante destacar que se pueden crear nuevas longitudes de onda o eliminar una de estas de forma fácil, solo utilizando los botones de adición de landa o eliminar landa.

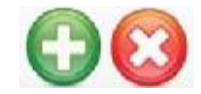

Figura C. 20.Botón de Adición o Eliminación de Lambdas.

<span id="page-55-0"></span>Al acceder a la pestaña nodos centrales – *Core Nodes*.

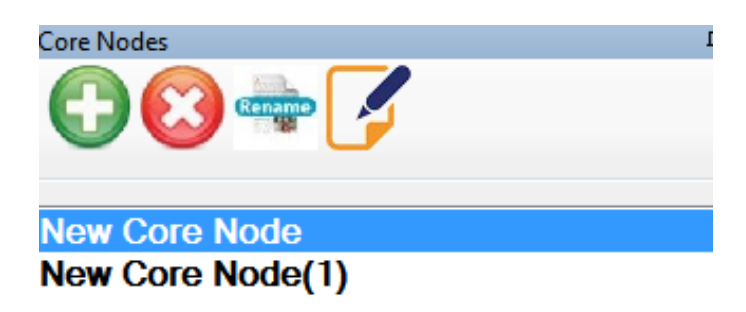

Figura C. 21.Pestaña Nodo Centra.

<span id="page-55-1"></span>Se logra visualizar opciones que anteriormente se habían descrito, como lo es nuevo elemento, eliminar elemento y renombrar elemento seleccionado. La diferencia se encuentra en el botón de edición, ya que este cuenta con los campos de configuración del nodo central.

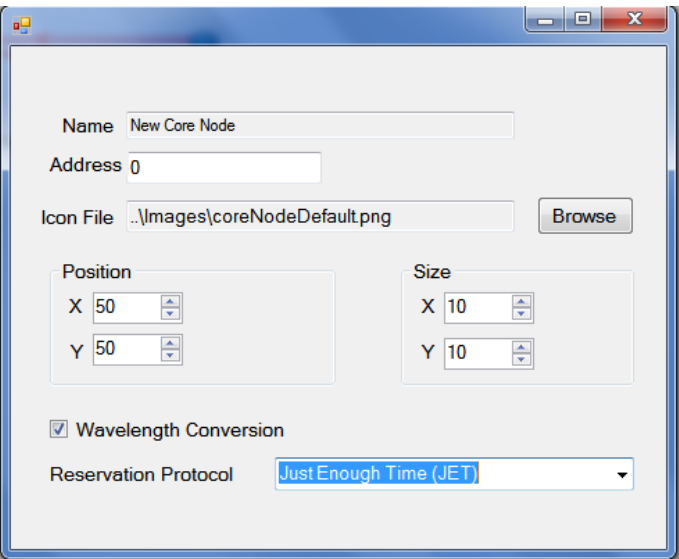

Figura C. 22. Interfaz de Edición de los Parámetros del Nodo Central – Configuración General.

<span id="page-55-2"></span>Se puede interactuar con los parámetros de posición del nodo central, modificar su nombre e icono o figura que representa, el modo de asignación de las longitudes de onda para el encaminamiento, esto quiere decir, si se asignara el mismo valor de λ para todo el enlace extremo a extremo, o si se asignara el valor de la λ libre. El otro

parámetro que se puede modificar es el protocolo de reserva de recursos o señalización, entre Tiempo Justo (JIT, *Just Enough Time*) y Tiempo Suficiente (JET, *Just Enough Time*)

Al igual que la pestaña de nodo central descrita anteriormente, al seleccionar la pestaña de nodos de borde, no se encuentra diferencia significativa entre sus configuraciones. La diferencia radica en el campo de configuración del nodo, con el botón de edición. Ver [Figura C. 23](#page-56-0).

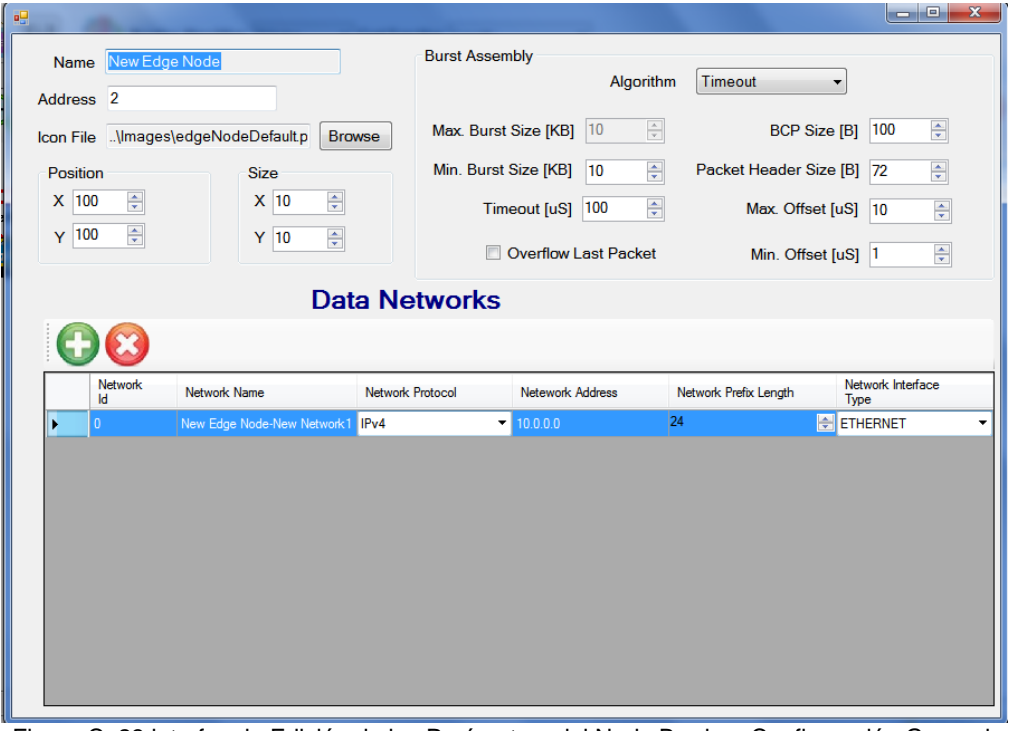

Figura C. 23.interfaz de Edición de los Parámetros del Nodo Borde – Configuración General.

<span id="page-56-0"></span>En el campo edición, ver [Figura C. 23](#page-56-0), se puede modificar e interactuar con la información del nodo, como la posición en la red, nombre, dirección, los criterios de ensamblaje de ráfagas, entre estos criterios se encuentran los parámetros del tamaño de la ráfaga, el tiempo de creación de la ráfaga, el número de paquetes que componen la ráfaga.

Los nodos de borde, pueden introducir datos desde diferentes redes, las cuales pueden ser configuradas en este, ver [Figura C. 23](#page-56-0), puede seleccionarse el tipo de protocolo, el tipo de interfaz, para caracterizar lo mejor posible la red a simular. Ver [Figura C. 24](#page-57-2)

| <b>Data Networks</b> |                      |                                   |                  |                         |                       |                           |
|----------------------|----------------------|-----------------------------------|------------------|-------------------------|-----------------------|---------------------------|
|                      | <b>Network</b><br>Id | Network Name                      | Network Protocol | <b>Netework Address</b> | Network Prefix Length | Network Interface<br>Type |
|                      |                      | New Edge Node-New Network1 IPv4   | ۰                | 10.0.0.0                | 24                    | <b>ETHERNET</b>           |
|                      | $\overline{2}$       | New Edge Node-New Network2 IPv4   |                  | $-10.0.2.0$             | 24                    | ETHERNET                  |
|                      | 3                    | New Edge Node-New Network3   IPv4 |                  | $-10.0.3.0$             | 24                    | ETHERNET                  |
|                      | 4                    | New Edge Node-New Network4 IPv4   |                  | $-10.0.4.0$             | 24                    | ETHERNET                  |
|                      |                      |                                   |                  |                         |                       |                           |
|                      |                      |                                   |                  |                         |                       |                           |

Figura C. 24. Ejemplo de Cuatro Redes que Agregan Datos a un Nodo de Borde.

<span id="page-57-2"></span>Por otra parte, en la interfaz, se encuentran dos opciones, que corresponden al algoritmo de enrutamiento y a la función de costo, ver [Figura C. 25](#page-57-3). En los que se selecciona el algoritmo de enrutamiento y la función de costo, que será implementada en la simulación.

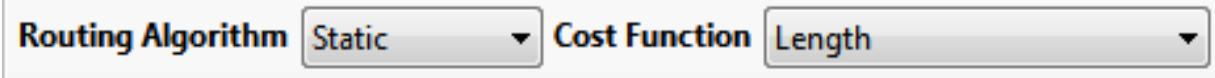

Figura C. 25.Botones de Selección de Tipo de Enrutamiento y la Función de Costo.

#### <span id="page-57-3"></span><span id="page-57-0"></span>**C.1.3. Botones de Guardar, Guardar Como, Cerrar y Salir**

Luego de haber realizado la caracterización de la red, se procede a guardar el proyecto por medio de los botones guardar y guardar como.

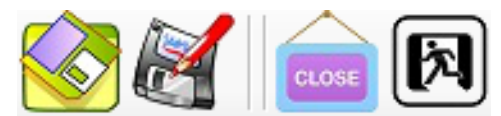

Figura C. 26.Botones guardar, Guardar como, Cerrar y Salir, Respectivamente.

<span id="page-57-4"></span>El botón de cerrar cumple con la tarea de cerrar la implementación y al presionar el botón salir, se cierra la aplicación *OBS Network Configurator*.

Luego de terminar con la caracterización de la red, se genera el proyecto con la configuración de la red deseada, para posteriormente utilizarla en la simulación sobre OMNeT ++.

#### <span id="page-57-1"></span>**C.1.4. Ejemplo de Implementación de una Red OBS/WDM sobre** *OBS Network Configurator*

Se describe paso a paso el montaje de una red OBS/WDM que conste de cuatro nodos, en los que estarán contenidos los nodos de borde y central.

- 1. Se inicializa la aplicación *OBS Network Configurator*, y se procede a crear un nuevo proyecto, esto se hace presionando el botón Nueva Red. Ver [C.1.2.](#page-47-0)
- 2. El paso a seguir es insertar los nodos de borde y central, con los que dispone la red de ejemplo.

Esta acción puede realizarse de dos formas, una es utilizar directamente los botones de atajo, ver [Figura C. 11](#page-50-0). O dirigirse a las pestañas de los elementos y crearlos desde ahí. Ver Figura

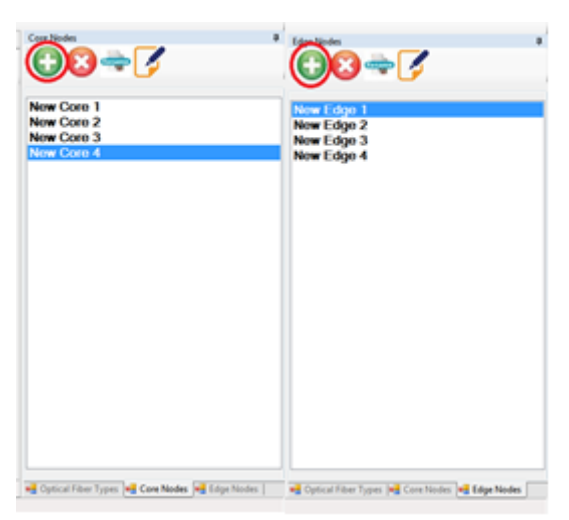

Figura C. 27.Creación de los Nodos de la Red de Ejemplo.

<span id="page-58-0"></span>Se procede a dar la ubicación espacial de los nodos, como ayuda un mapa de referencia, para la ubicación de los nodos. Ver [Figura C. 28](#page-59-0).

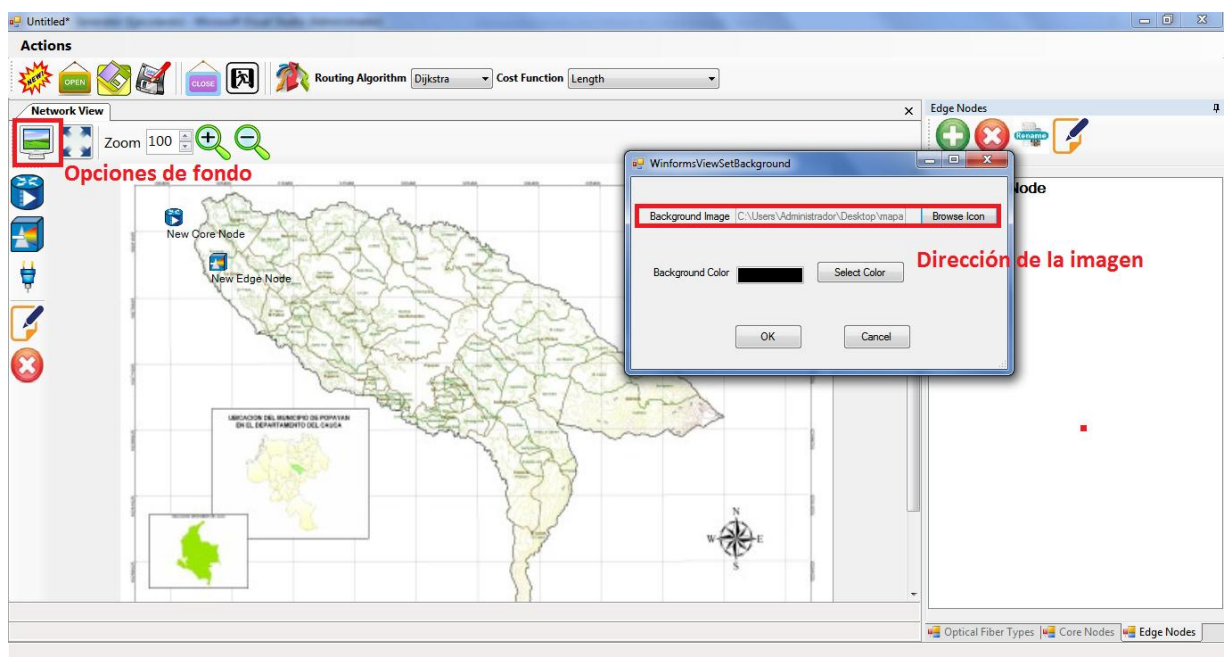

Figura C. 28.Características de Fondo.

<span id="page-59-0"></span>Finalmente la ubicación de los nodos tanto centrales como de borde quedan de la siguiente manera. Ver [Figura C. 29](#page-59-1).

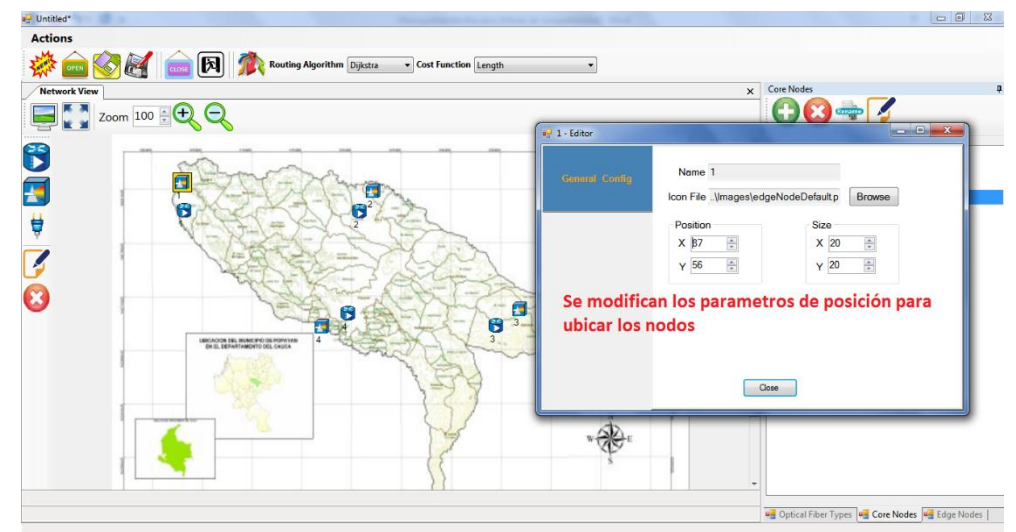

Figura C. 29.Ubicación de Nodos.

<span id="page-59-1"></span>3. Se procede a crear las conexiones entre los nodos, tanto entre nodos centrales, como entre nodos de borde y centrales.

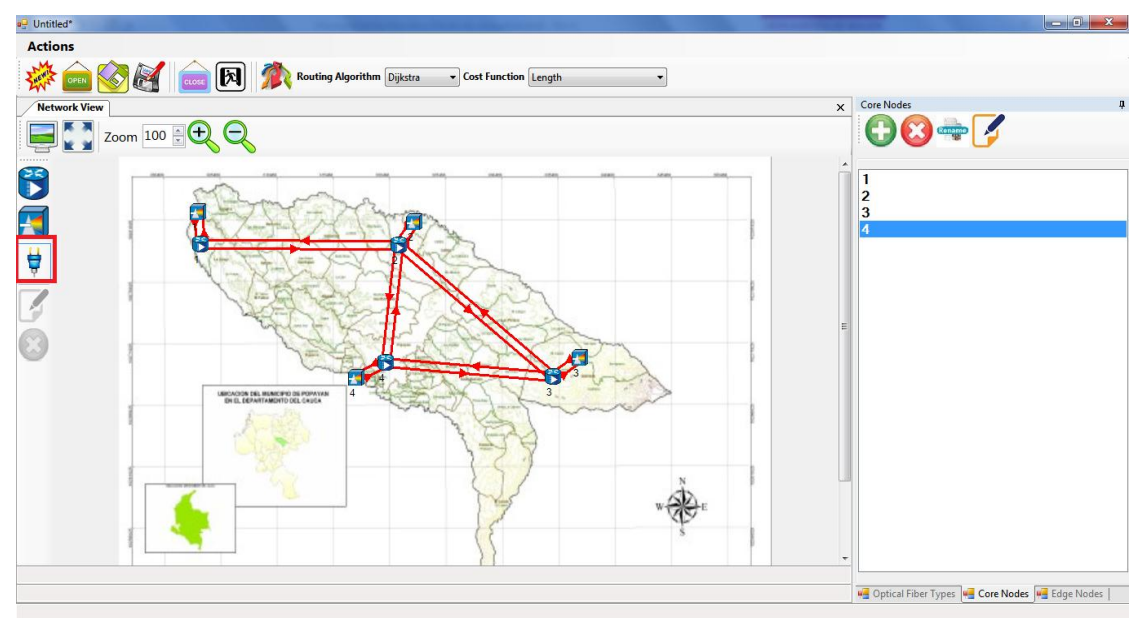

Figura C. 30.Conexiones Entre los Nodos Centrales, Entre Nodos de Borde y Centrales.

<span id="page-60-0"></span>4. Se crea un tipo de fibra, en este caso se llama fibra Popayán, que trabaja con cuatro longitudes de onda, ver [Figura C. 31](#page-60-1).

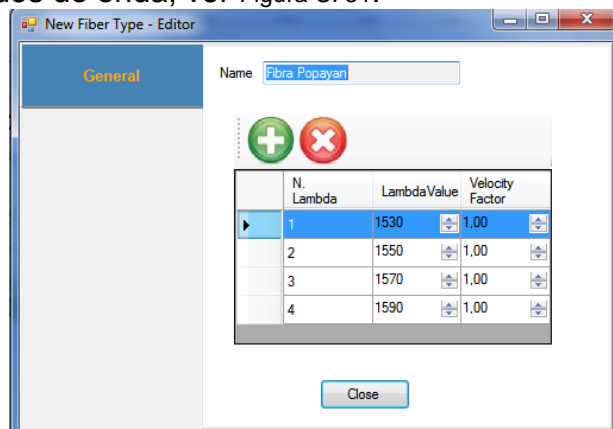

Figura C. 31.Caracterización de la Fibra a Implementar en la Red.

<span id="page-60-1"></span>5. Se selecciona el tipo de enrutamiento y la función de costo con la que se va a trabajar en la red.

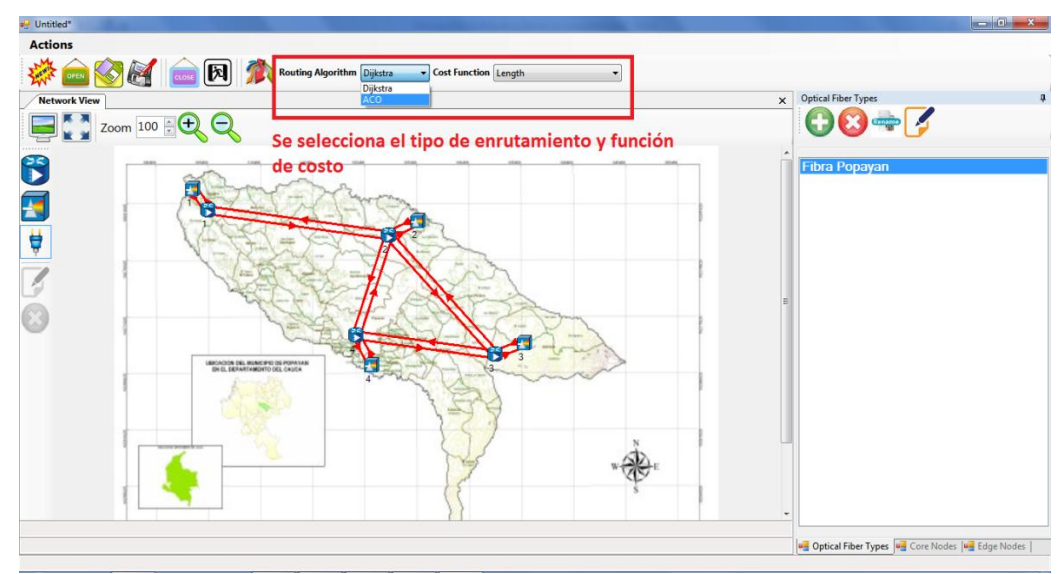

Figura C. 32.Selección del Tipo de Enrutamiento y Función de Costo.

<span id="page-61-0"></span>6. Se configura las características de creación de las ráfagas, esto se hace en cada uno de los nodos de borde, los cuales tienen unos valores por defecto, en caso que no se desee realizar esta configuración. El tráfico de la red, se configura en el botón [Figura C. 13](#page-51-1).

<span id="page-61-1"></span>7. Para finalizar se procede a guardar el proyecto.

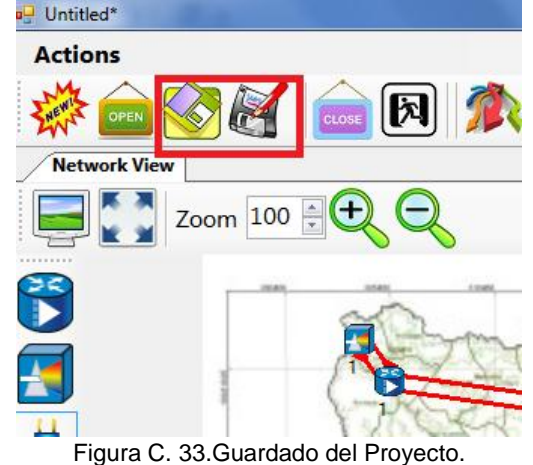

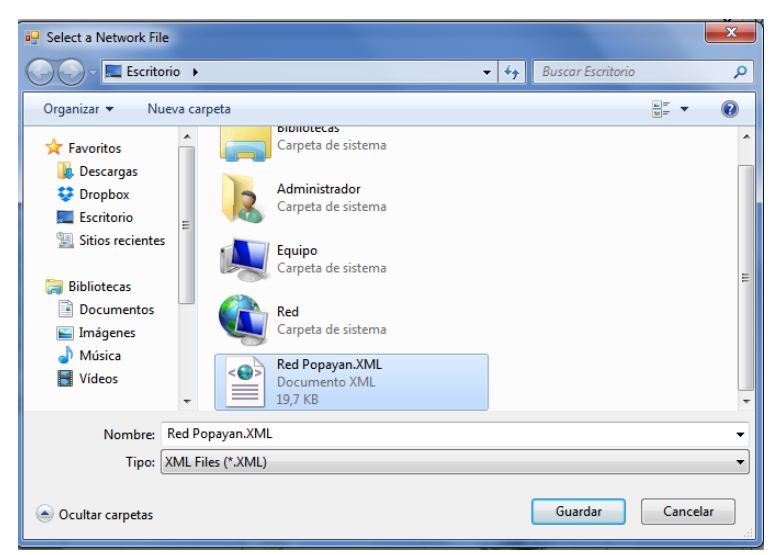

Figura C. 34.Guardado del Proyecto 2.

<span id="page-62-0"></span>Luego de creado y guardado el proyecto, el proyecto contiene la información de la red. Estos archivos se utilizan sobre el software OMNeT++, para posteriormente simular y analizar el funcionamiento de la red.

# **Referencias**

- <span id="page-64-0"></span>[1] H. G. Luis, "Topicos Selectos de Fibra Óptica", Pachuca: Universidad Autónoma del Estado de Hidalgo, 2007, pp. 1-11.
- [2] A. D. Lescano, et al. , "Fibra Óptica la Gran Maravilla Moderna", Mayor Ingeniero Francisco de Arteaga, IPEM 258, 2008.
- [3] S. Kwan, "Pinciples of Optical Fibers", San Jose, EEUU: San Jose State University, 2002.
- [4] N. Massa, "Fundamentals of Photonics", Springfield, Massachusetts: Springfiel Technical Community College, 2000, pp. 293-347.
- [5] G. J. Andrade, "Estudio de la Tecnología de Conmutación Óptica por ráfagas - OBS y Análisis de Migración de Redes Ópticas Pasivas a esta Tecnología", Sangolquí, Ecuador: Departamento de eléctica y Eléctronica, Escuela Politécnica del Ejército, 2011, pp. 20-22.
- [6] O. Szymanczyk, "Historia de las Telecomunicaciones Mundiales", Buenos Aires: Dunken, 2013, pp. 218-225.
- [7] I. Kelly, J. Osman, "Meta-Heuristics: Theory & Applications", Boston,MA: Kluwer Academic Publishers, 1996.
- [8] C. Reeves, "Modern Heuristic Techniques for Combinatorial Problems", London: McGraw Hill, 1995.
- [9] A. Reyes, "Análisis de Algoritmos", Complejidad Computacional, 2012.
- [10] L. A. García, "Usos y Aplicaciones de la Ingenieria Artificial", Colima, Mexico, 2004.
- [11] A. E. Vidal, "Alan Turing y el Nacimineto de la Inteligencia Artificial", Antena de Telecomunicación, 2007.
- [12] M. A. Muñoz, J. A. López and E. F. Caicedo, «"Swarm Intelligence: Problem - Solving Societies (a Review)",» *Trevisit Engineering e Investigation,* vol. 28, nº 2, pp. 119 - 130, 2008.
- [13] A. Hertz, D. Kobler, "A Framework for the Description of Evolutionary Algorithms", ELSEVIER, 2000.
- [14] A. García, et al., "La Teoría de los Enjambres en los Modelos de Organización de las Empresas Audiovisuales de Televisión Digital",

Madrid: Grupo de Investigación Fonita, Universidad Complutense de Madrid, 2001.

- [15] I. T. Valdivia, "Computación Evolutiva, Principios y Aplicaciones", IEEE, Ed., Peru: Universidad Catolica San Pablo, 2013.
- [16] A. Jevtíc, D. Andina, "Swarm Intelligence and its Applications in Swarm Robotics", España: Conference on Computattional Intelligence, Man-Machine Systems and Cybermetics, 2007.
- [17] M. Dorigo, T. Stützle, "Ant Colony Optimization", London, Ingland: Massachusetts Institute of Technology, A Bradford Book The MIT Press Cambridge, 2004.
- [18] C. Casallas, S. Vargas, "Optimización por Cúmulos de Partículas", Bioescenarios IV Inteligencia de Enjambres, 2011.
- [19] M. Pedemonte, "Ant Colony Optimization para la Resolución del Problema de Steiner Generalizado", Montivideo, Uruguay: Instituto de Computación, Facultad de Ingeniería, Universidad de la Réplubica, 2009, pp. 12-20.
- [20] P. Miller, "Teoría de los Enjambres", National Geograpic, Julio 2007, pp. 90-110.
- [21] G. Di Caro, M. Dorigo, "Ant Net: Distributed Stigmergetic Control For Communication Networks", Brusselles: Journal of Artilligence, 1998, pp. 317-255.
- [22] E. Bonabeau, C. Meyer", "Swarm Intelligence: A Whole New Way to Think About Business", Harvard Business Review, Vol.79, no.5, Mayo 2001, pp. 106-114.
- [23] C. Casallas, S. Vargas, "Inteligencia de Enjambre: Optimización por Cúmulos de Partículas", Colombia: Bioescenarios IV, Ingeniería de Sistemas Universidad Julio Garavito, 2011, pp. 90-110.
- [24] C. Merkle, M. Diddendorf, "Swarm Intelligence", Germany: Deparment of Computer Science, University of Leipzing, chapter 14, 2006, pp. 401-429.
- [25] S. Shrinivas et al., "Applications of Graph Theory in Computer Science an Overview", International Journal of Engineering Science and Techology, ISSN: 0975-5462, 2010.
- [26] M. Claverol, E. Simo, "Matemática Discreta, Teoria de Grafos", Barcelona, España: Departamento Matemáticas Aplicada, EPSEVG - UPC, 2006.
- [27] J. López, "Métodos Matemáticos", I. 978-84-693-4783-6, Ed., Castellon: Universidad Jaume, 2010.
- [28] J. Rodríguez, "Analisis de Algoritmos Basados en Colonia de Hormigas en Problemas de Camino Mínimo", Madrid, España: Universidad Carlos III, Escuela Politécnica Superior, Enero, 2010.
- [29] M. A. Muñoz, "Estrategias evolutivas aplicadas a los algoritmos en enjambres para el control de sistemas complejos", Cali, Colombia: Facultad de Ingenieria, Escuela de ingeniería eléctrica y electrónica, 2008, pp. 14-17.
- [30] M. Dorigo, V. Maniezzo and A. Colorni, "Ant System: An Autocatalytie Optimizing Process", Vol 26, IEEE Transactions on System, Man, and Cybernetics, 1996, pp. 1-13.